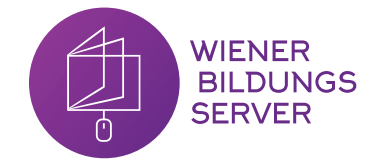

# **Audio gestalten** Vom Tonexperiment zum eigenen Radioprojekt

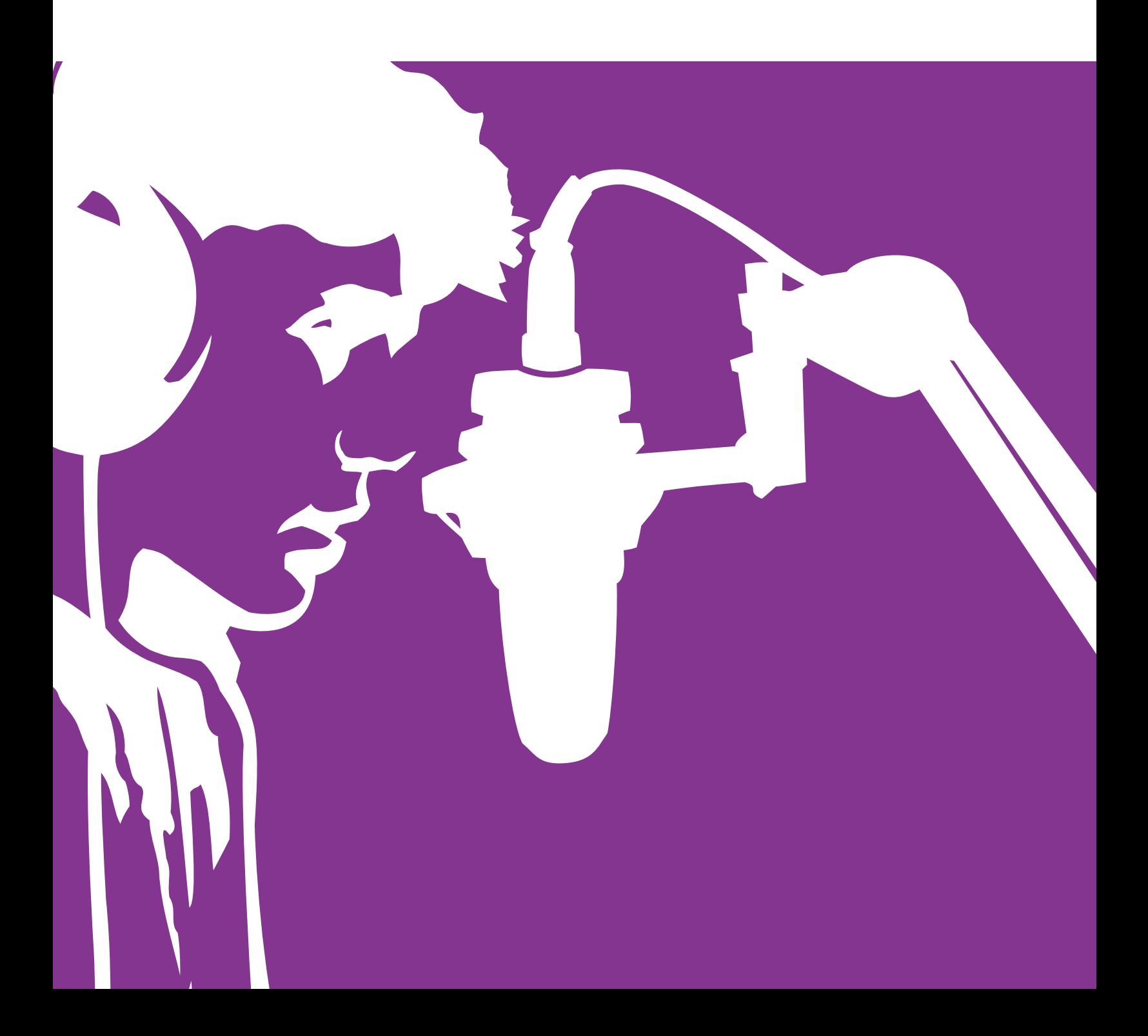

# **Inhalt**

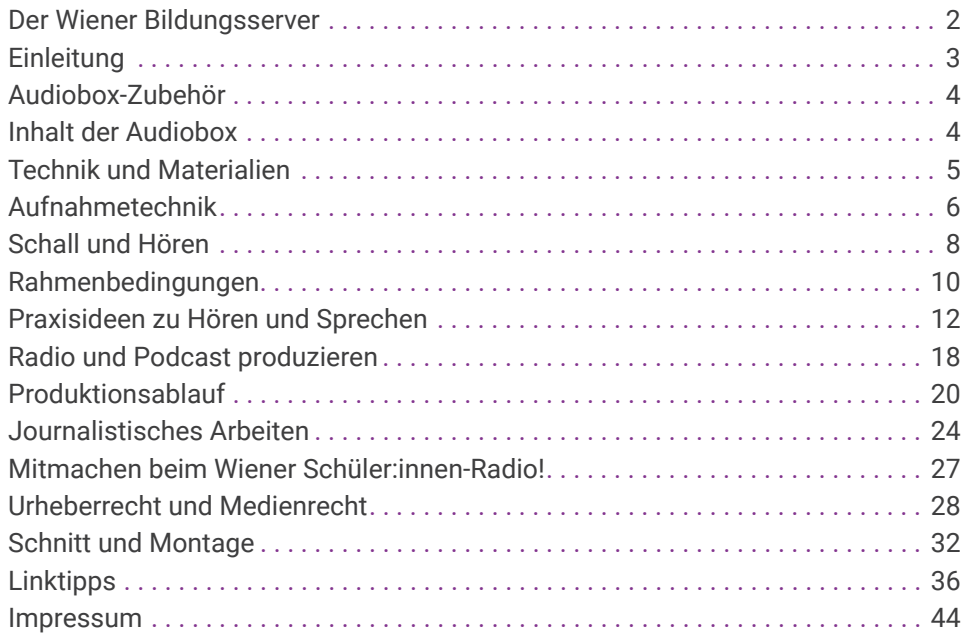

# **Der Wiener Bildungsserver**

Der Wiener Bildungsserver ist ein gemeinnütziger Verein der Stadt Wien, der es sich zur Aufgabe gesetzt hat, die Medienkompetenz Wiener Kinder und Jugendlicher in Kindergarten, Schule und im außerschulischen Bereich unter Zuhilfenahme der Möglichkeiten moderner Informationstechnologie zu fördern. Zu Beginn stand die pädagogische Begleitung der Einführung des Wiener Bildungsnetzes (Anbindung der Wiener Schulen an das Internet) im Fokus. Im Laufe der Jahre hat sich der Auftrag dahingehend gewandelt, dass nun unterschiedlichste medienpädagogische Projekte - der Großteil davon im Zusammenhang mit der Digitalisierung - entwickelt und umgesetzt werden. Von zentraler Bedeutung sind dabei die Webportale www.medienkindergarten.wien, www.lehrerweb.wien und www.kiwithek.wien, welche sich direkt an die Hauptakteur:innen im Bildungswesen (Lehrende, Elementarpädagog:innen und Schüler:innen) wenden.

Außerdem bietet der Wiener Bildungsserver zahlreiche Workshops rund um das Thema Medienpädagogik an. Genauere Informationen dazu finden Sie unter www.lehrerweb.wien/workshops.

Gerne unterstützt der Wiener Bildungsserver Kindergärten und Schulen auch bei medienpädagogischen Projekten. Kontakt und weitere Informationen unter paedagogik@bildungsserver.wien

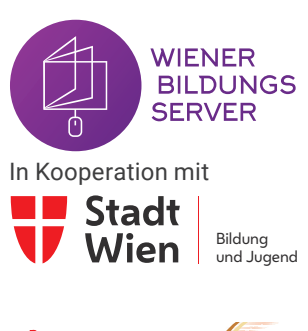

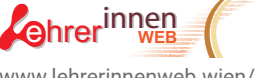

www.lehrerinnenweb.wien/ www.lehrerweb.wien

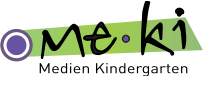

www.medienkindergarten.wien

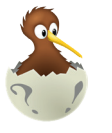

www.kiwithek.wien

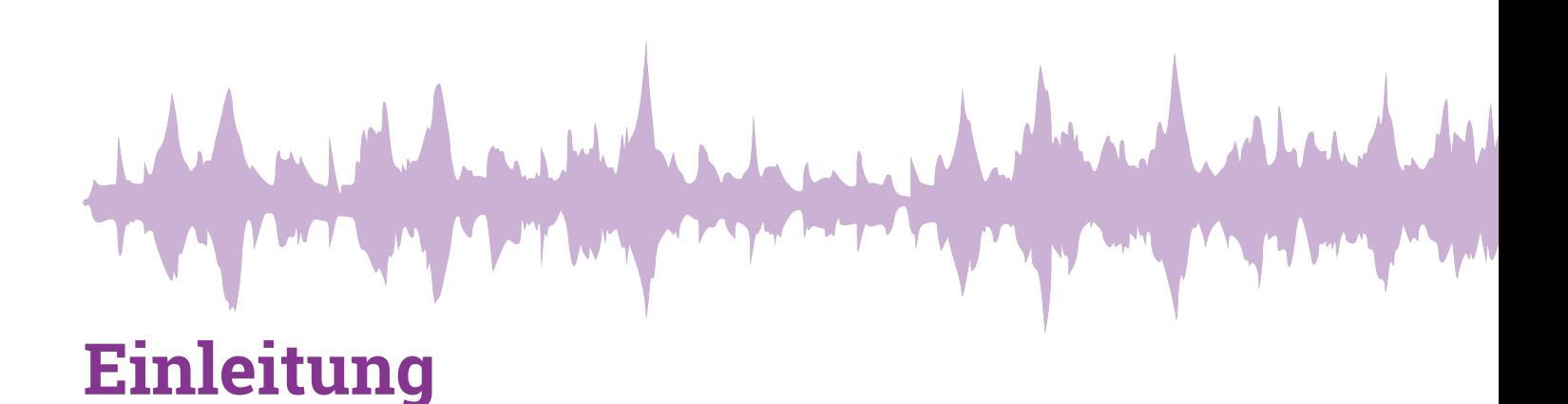

Ob Radio, Podcasts, Hörspiele oder Klanggeschichten – die meisten Personen kennen und hören auditive Medien. Die unterschiedlichen Formen davon sind nicht nur enorm vielfältig, sondern auch bestens für die medienpädagogische Arbeit mit Kindern und Jugendlichen geeignet. Mit geringen technischen Mitteln, ein wenig Vorbereitung und Kreativität können interessante Beiträge entstehen, von einer spontan aufgenommenen Erzählung oder einem Lied bis zum Hörspiel mit mehreren Darstellenden, von der Straßenbefragung bis zur aufwändigen Reportage.

Mit den Inhalten der Digibox "Audio gestalten" und den in diesem Booklet vorgestellten Übungen und Ideen können sich Kinder und Jugendliche von der Elementarstufe bis hin zur Sekundarstufe 2 auf vielfältige Weise mit den Themen Audio, Töne und Geräusche auseinandersetzen. Dafür bietet es sich an, je nach Alter und Vorerfahrung der Kinder und Jugendlichen, zuerst rezeptive Fertigkeiten anzusprechen, um das Bewusstsein für verschiedene auditive Gestaltungsformen zu stärken, z.B. durch Übungen zu unterschiedlicher Wahrnehmung von Ton oder der Wirkung von Filmmusik. Danach können stärker produktive Fertigkeiten gefördert werden, z.B. durch eigene Aufnahmen, Hörspiele oder Radiobeiträge. Dieses Booklet bietet dabei sowohl Unterstützung bei der technischen Handhabung zur Umsetzung solcher Aktivitäten, als auch pädagogische Hintergründe und Ideen für die Praxis in der Audioarbeit mit Kindern und Jugendlichen.

Obwohl der Entstehungsprozess bei der medienpädagogischen Arbeit an Audioprojekten mit Kindern und Jugendlichen klar im Vordergrund steht, ist es für Kinder und Jugendliche meist sehr motivierend, wenn ihre Werke tatsächlich ausgestrahlt werden und z.B. die eigene Familie mithören kann. Oft sind sie dann gerne dazu bereit so lange an ihrem Produkt zu arbeiten, bis sie damit wirklich zufrieden sind.

Die Wiener Radiobande, das Schüler:innen-Radioprojekt des Wiener Bildungsservers, sendet zweimal im Monat auf Radio Orange 94.0 Beiträge von Wiener Schülerinnen und Schülern. Neben originellen Bearbeitungen aktueller Unterrichtsthemen bieten die Sendungen spannende Einblicke in die Lebenswelt der Lernenden. Der Sendeplatz steht allen Wiener Pädagog:innen zur Verfügung, die im Unterricht Radio- oder Audiobeiträge gestalten. Mit der Digibox "Audio gestalten", Fortbildungen für Pädagog:innen und medienpädagogischer Beratung bietet der Wiener Bildungsserver dazu die nötige Unterstützung an.

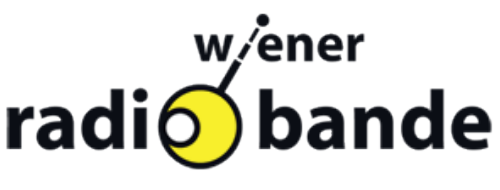

# **Was ist in der Box? AudioboxDie Audiobox gibt es fünf Mal in der Digibox Stativ Windschutz Schutzhülle USB-Kabel (Micro-USB) Hinweis: zur Datenübertragung. Micro SD Karte Bitte im Gerät**  $\bullet$ **lassen! Kopfhörer Netzteil**  $H1n$ **Hinweis: dient gemeinsam mit dem USB-Kabel zur Nutzung des Zoom Zoom H1n Geräts ohne Batterie. Nicht zum Aufladen geeignet! Audioaufnahmegerät**

# **Audiobox-Zubehör**

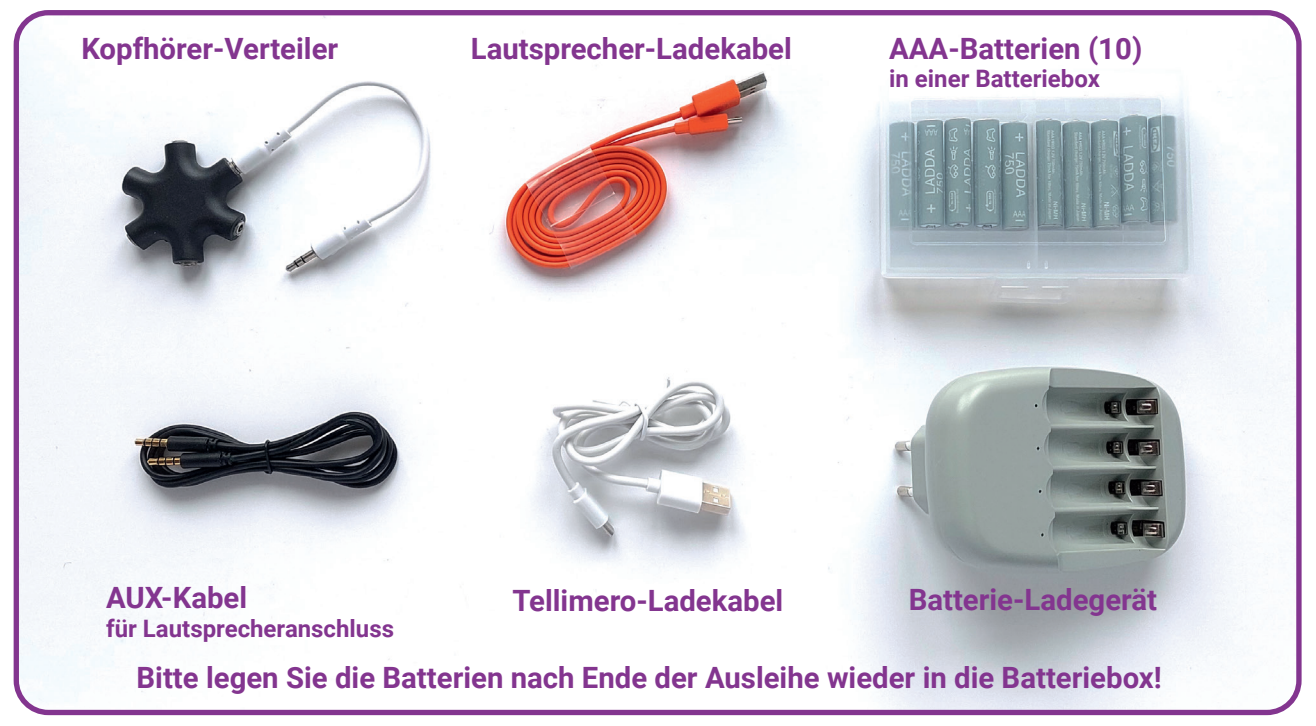

# **Technik und Materialien**

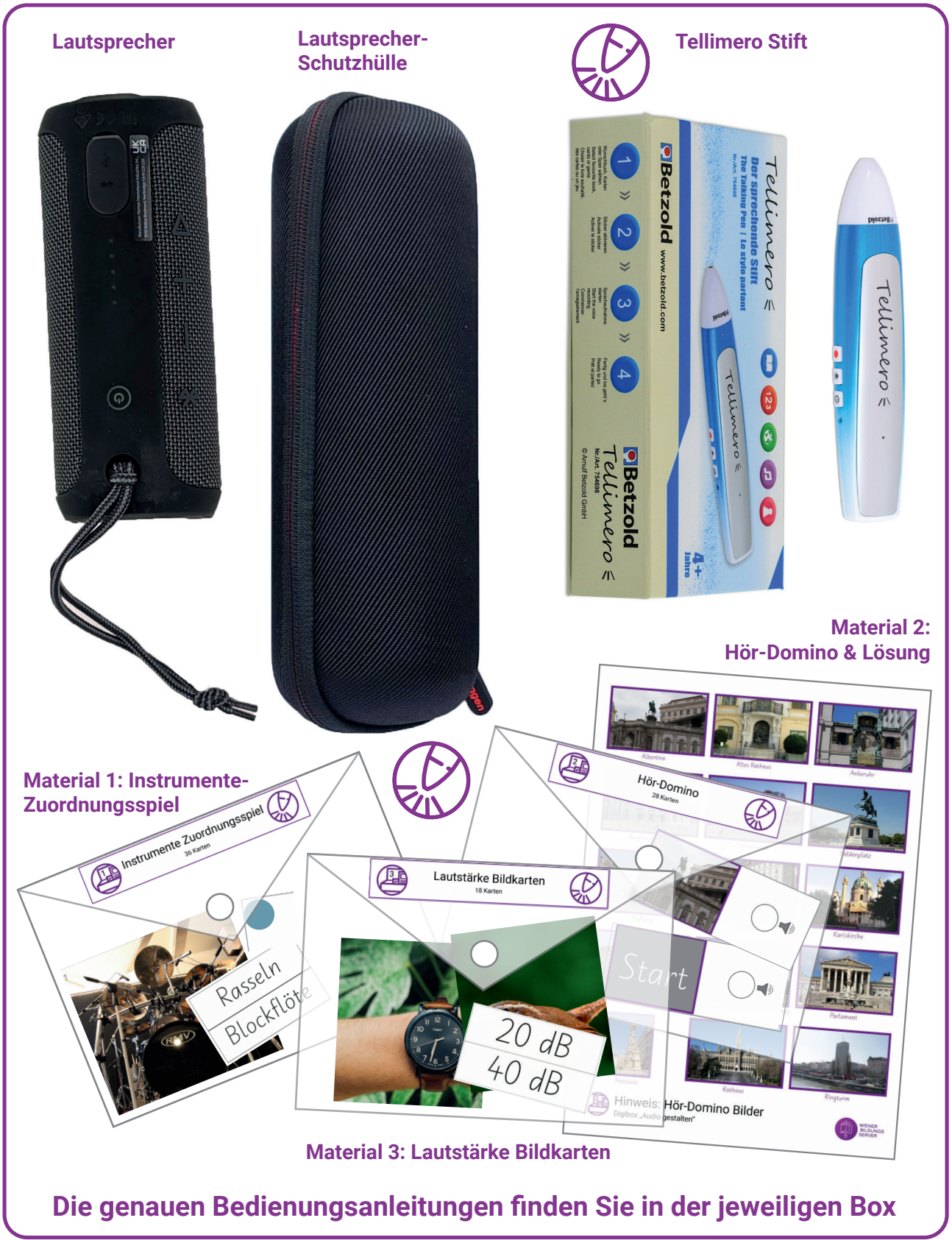

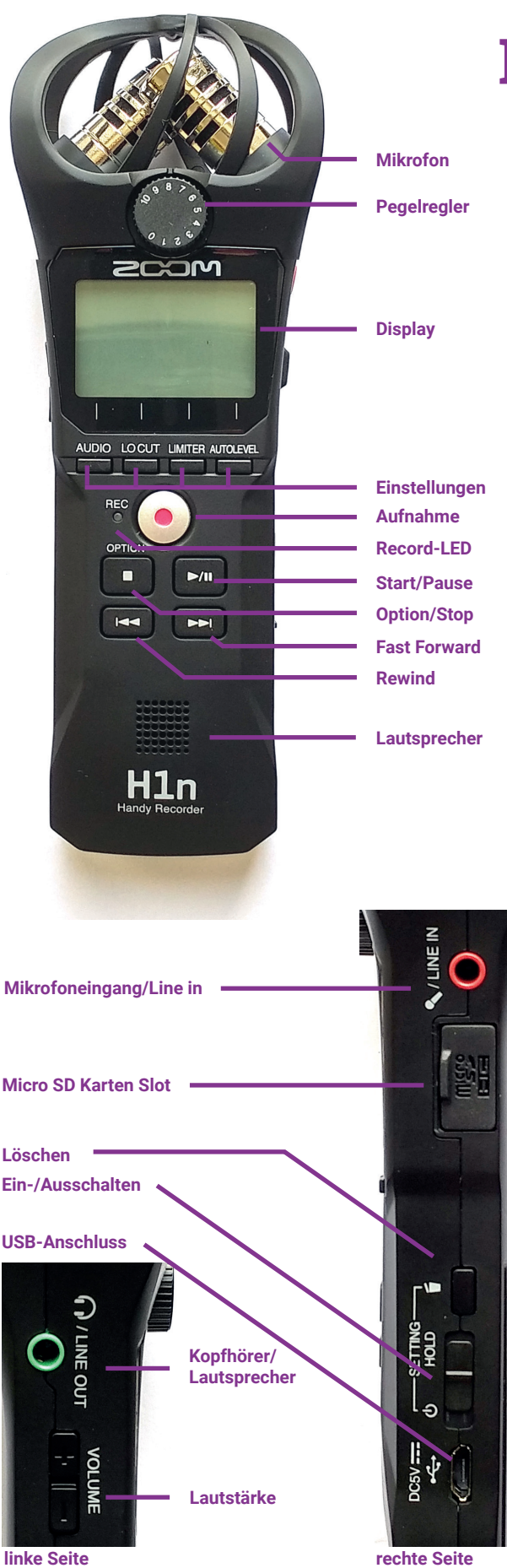

# **Das Aufnahmegerät**

#### *In der Digibox "Audio gestalten" sind fünf professionelle, aber einfach zu bedienende ZOOM H1n Aufnahmegeräte enthalten.*

Das **Gerät** verfügt über ein 90 Grad Stereo-Mikrofon. Dieses nimmt rundum auf, daher müssen Sie auf Hintergrundgeräusche achten. Das Gerät eignet sich gut, wenn mehrere Sprecher:innen zugleich aufgenommen werden sollen, z.B. bei Diskussionsrunden, Lokalberichten mit O-Ton oder Hörspielen. Für Einzelinterviews muss ein ruhiger Ort aufgesucht werden.

# **Aufnahme**

Nach dem Aufdrehen kontrollieren Sie zunächst den **Batteriezustand**. Sollte die Ladeanzeige LEER anzeigen, schalten Sie das Gerät sofort aus und legen zwei neue Akkus oder AAA-Batterien ein.

Regulieren Sie den **Eingangspegel** mithilfe des Drehreglers unter dem Mikrofon. Die Spitzen sollten zwischen -12 und -6 dB liegen, aber keinesfalls Null erreichen. Wenn die Aufnahme-LED blinkt, reduzieren Sie den Eingangspegel, um Übersteuerungen zu vermeiden. Ist eine Aufnahme zu leise, lässt sich das meist im Schnitt noch korrigieren, eine übersteuerte Aufnahme ist unbrauchbar. Alternativ aktivieren Sie die **Einstellung Autolevel** über die rechte Taste.

Durch Druck auf den **Aufnahmeknopf** starten Sie die Aufnahme. Die LED leuchtet rot. Erneutes Drücken auf den Aufnahmeknopf stoppt die Aufnahme. Jede Aufnahme wird in einer neuen Datei angelegt. Möchten Sie alle Aufnahmen in eine Datei speichern, drücken Sie zwischen den Aufnahmen nur die **Pause-Taste**.

Durch Druck auf den **Start-Knopf** geben Sie die Aufnahmen durch den eingebauten Lautsprecher oder über Kopfhörer wieder, die Sie an der linken Seite des Gerätes anstecken können.

Durch Druck auf den **Delete-Knopf** an der rechten Seite gelangen Sie in das Löschen-Menü. Mithilfe der Einstellungstasten wählen Sie einzelne Dateien aus und bestätigen die Löschung mit der rechten Taste.

Die Aufnahme sollte im unkomprimierten WAV-Format erfolgen, das allerdings etwas mehr Speicherplatz braucht. Nach Abschluss der Bearbeitung kann der Beitrag im komprimierten MP3-Format ausgespielt werden. Das **Aufnahmeformat** wird links unten im Display angezeigt und ist auch aus dem Dateinamen oben links ersichtlich.

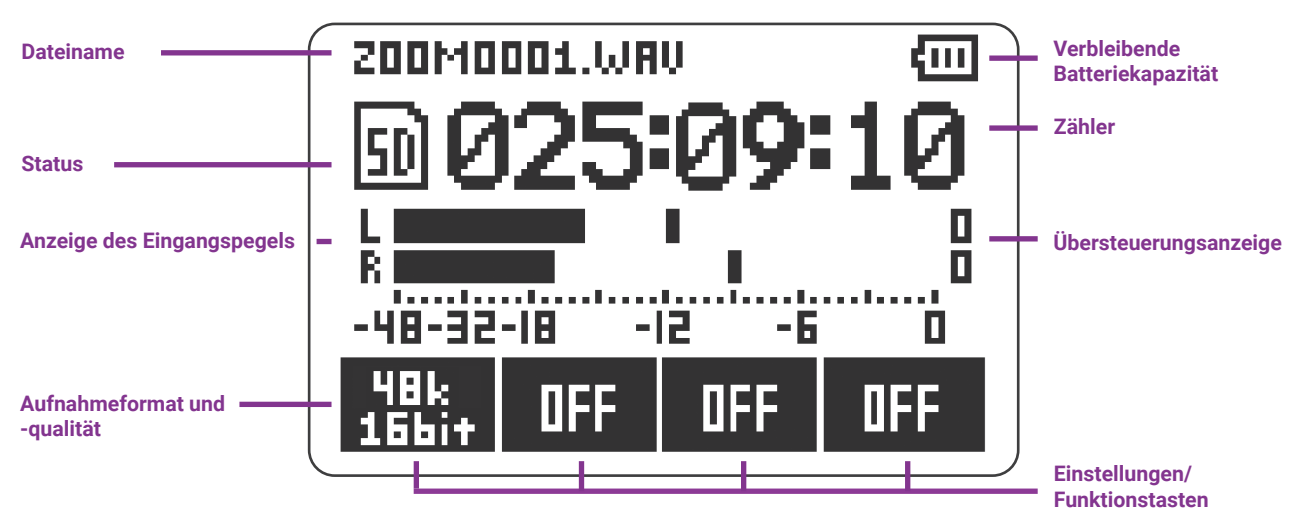

# **Übertragung auf den Computer**

Schalten Sie das Gerät aus und schließen Sie es mit dem beigelegten USB-Kabel an den Computer an. Schalten Sie es nun wieder ein.

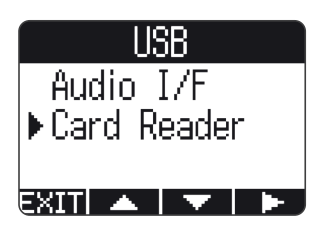

Auf dem Display erscheinen die Optionen Audio I/F und Card Reader. Wenn Sie hier Audio I/F wählen, kann das Gerät als **Audio Interface** ge-

nutzt werden. Sie können es für die Aufnahme direkt in z.B. Audacity einsetzen oder das Ausgangssignal des Computers über das Gerät abspielen. Wählen Sie **Card Reader** und bestätigen Sie.

Nun erscheint das Gerät als USB-Laufwerk auf Ihrem Bildschirm. Sie können die Audio-Dateien in den gewünschten Ordner kopieren und auch gleich vom Gerät löschen.

Zum Verlassen des Menüs wählen Sie am Gerät **Card Reader – EXIT**, bestätigen Sie und schalten Sie es wieder aus.

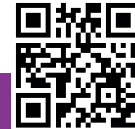

#### **Das Handbuch zum ZOOM H1n Recorder finden Sie hier: https://bit.ly/2SUkxHN**

## **Tipps zur Aufnahme**

- â Halten Sie das Mikrofon **nicht direkt vor den Mund**, um Atemgeräusche zu vermeiden. Ein Abstand von ca. 10cm unterhalb des Mundes ist ideal.
- â Tragen Sie während der Aufnahme **Kopfhörer.** Nur durch Kopfhörer hören Sie wirklich alles, was letztlich aufgenommen wird. Hintergrundgeräusche wie Lüftung oder Kaffeemaschine nimmt man ohne Kopfhörer oft nicht wahr und erlebt dann beim Abhören der Aufnahme eine unliebsame Überraschung.
- â Vermeiden Sie es, die **Einstellung Limiter** zu aktivieren. Dadurch werden Worte mit harten Konsonanten automatisch abgeschwächt aufgenommen, was Unregelmäßigkeiten in der Aufnahmelautstärke mit sich bringen kann.

# **Schall und Hören**

*In diesem Abschnitt geht es um die physikalischen Grundlagen der Audioarbeit. Schallwellen verhalten sich immer gleich, doch die Wahrnehmung von Geräuschen und Musik ist sehr individuell.* 

Musik und Geräusche werden als unterschiedlich angenehm empfunden, selbst die wahrgenommene Tonhöhe variiert mit Person und Alter. Vor allem wenn man mit Aufnahmetechnik arbeitet, ist es hilfreich über die physikalischen Grundlagen Bescheid zu wissen.

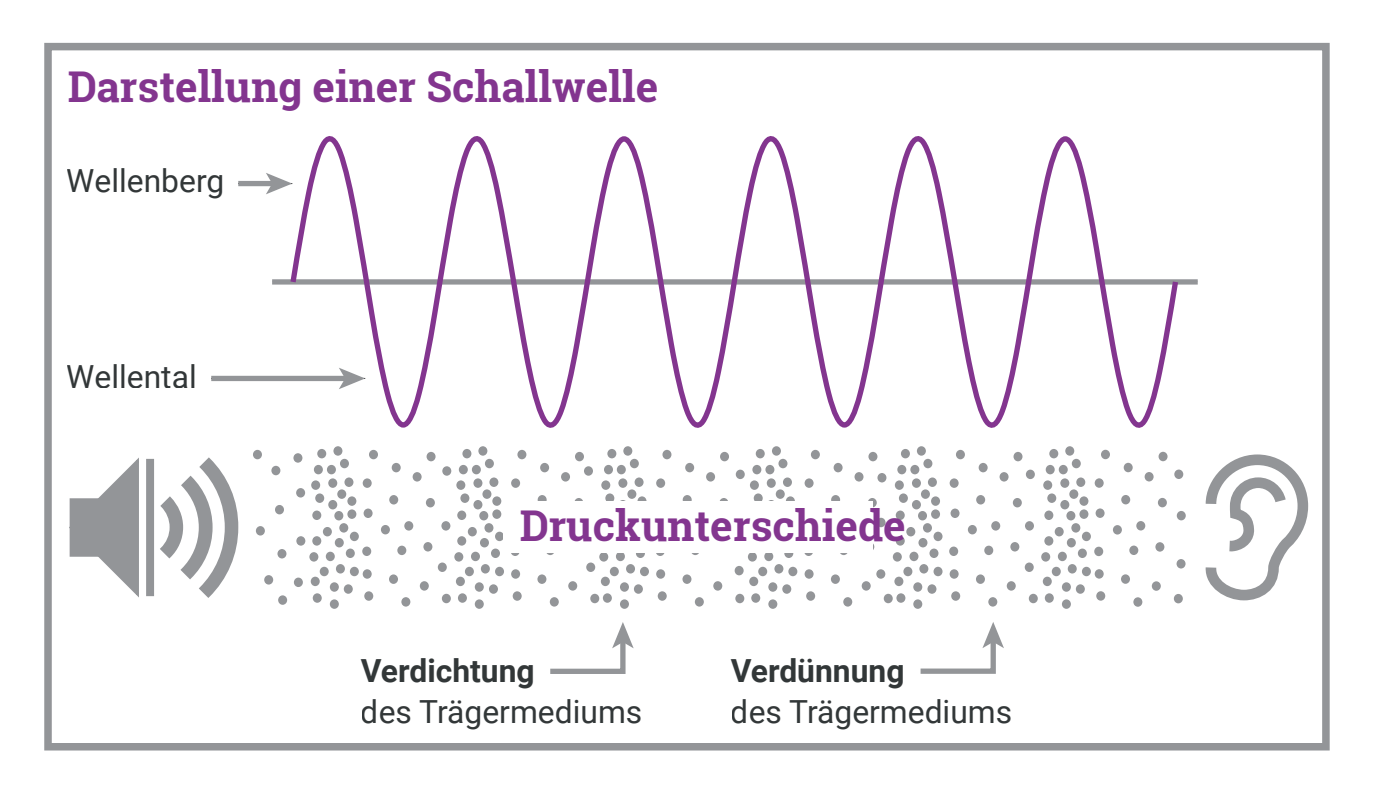

# **Schall**

Schall entsteht, wenn sich etwas bewegt und dabei Luftmoleküle zum Schwingen bringt. Diese Schwingungen breiten sich als Schallwellen durch die Luft aus. Beispielsweise bewegen sich beim Sprechen oder Singen die Stimmbänder, bei einem Lautsprecher schwingt im Inneren eine Membran und bei einer Gitarre die Gitarrensaite. Unser Ohr fängt diese Schallwellen auf und wandelt sie in elektrische Signale um, die dann von unserem Gehirn als Geräusche oder Töne interpretiert werden.

Schall benötigt ein Trägermedium, also Flüssigkeiten, Gase oder Festkörper, um sich auszubreiten. Im luftleeren Raum, z.B. im Weltall, kann Schall sich nicht fortpflanzen.

#### **Hören**

Das Ohr besteht aus drei Teilen: dem äußeren Ohr, dem Mittelohr und dem Innenohr. Das Außenohr fängt die Schallwellen mit der Ohrmuschel auf und leitet sie über den Gehörgang zum Trommelfell im Mittelohr weiter. Drei winzige Knochen namens Hammer, Amboss und Steigbügel übertragen den Schall vom Trommelfell auf das Innenohr. Dieses ist mit Flüssigkeit gefüllt und enthält Haarsinneszellen, die den Schall in elektrische Signale umwandeln. Über den Hörnerv werden die elektrischen Signale an unser Gehirn weitergeleitet, wo sie als Geräusch interpretiert werden.

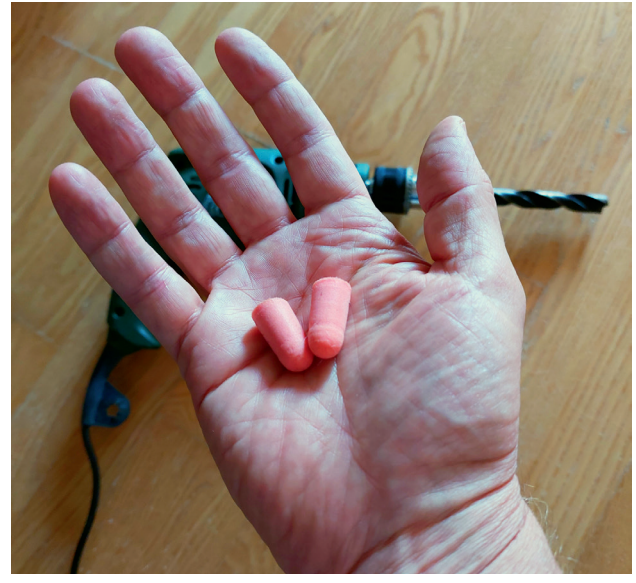

Schalldämmende Ohrstöpsel bewahren das Gehör vor Lärmschäden. Bild: Christoph Kaindel / Wiener Bildungsserver

# **Tonhöhe**

Je schneller die Schallwellen schwingen, desto höher ist der Ton, den wir hören. Die Frequenz gibt die Anzahl der Schwingungen pro Sekunde an und wird in Hertz (Hz) gemessen. Das menschliche Gehör kann Schallwellen mit einer Frequenz von etwa 20 bis 20.000 Hz wahrnehmen. Mit zunehmendem Alter verliert man meist die Fähigkeit, Töne im oberen Frequenzbereich zu hören.

# **Höraufgabe**

Testet, welche Frequenzen ihr hören könnt. Sucht z.B. auf YouTube nach "Wie alt ist dein Gehör". Recherchiert auch, welche Frequenzen unterschiedliche Tiere hören können (z.B. Hunde, Katzen, Tauben, Fledermäuse).

## **Lautstärke**

Je stärker die Schallwellen schwingen, desto lauter ist der Ton, den wir hören. Die Lautstärke gibt an, wie laut oder leise wir Schall empfinden und wird in Dezibel (dB) gemessen. Die Hörschwelle, ab der wir Geräusche wahrnehmen können, liegt bei 0 dB, mit jeder Erhöhung um 10 dB verdoppelt sich

# **Lautstärke verschiedener Geräusche**

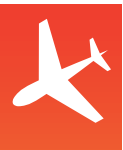

**120 dB** - Düsenflugzeug (in 50m Entfernung), Trillerpfeife (in 1m Entfernung)

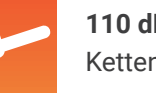

**110 dB** - Rock- & Popkonzerte, Kettensäge

**100 dB** - Lautstärke in Disco/Club, Kreissäge

**90 dB** - Musik über Kopfhörer, **Schwerlastverkehr** 

**80 dB** - Bohrmaschine, Rasenmäher, Motorrad

**70 dB** - Staubsauger, Wasserkocher, laufender Wasserhahn

**60 dB** - normale Gesprächslautstärke

**50 dB** - Radio oder TV in Zimmerlautstärke, Vogelgezwitscher

**40 dB** - Ventilator, Waschmaschine oder Geschirrspüler im Nebenzimmer

**30 dB** - Flüstern

**20 dB** - Ticken einer Armbanduhr

**10 dB** - Atmen, raschelndes Blatt

die wahrgenommene Lautstärke. Die normale Gesprächslautstärke liegt bei etwa 40 bis 60 dB. Die Schmerzgrenze des menschlichen Gehörs liegt bei etwa 120 dB, doch schon länger anhaltender Lärm ab 80 dB kann das Gehör schädigen.

Ab Seite 12 finden Sie Praxisideen zu den Themen Lautstärke, Schallwellen und Geräusche, z.B. auf S. 13 das Material 3 "Lautstärke-Bildkarten" oder das Arbeitsblatt 2 "Wie laut ist ..." im Anhang.

# **Rahmenbedingungen**

Das Ziel der in den folgenden Kapiteln vorgestellten Übungen und Projektideen ist es, dass sich die Kinder und Jugendlichen auf vielfältige Weise mit den Themen Audio, Töne und Geräusche auseinandersetzen können. Dafür bietet es sich an, zuerst rezeptive Fertigkeiten anzusprechen (z.B. unterschiedliche Wahrnehmung von Ton, Wirkung von Filmmusik etc.) und danach stärker produktive Fähigkeiten (z.B. Interviews, Berichterstattung, Radiosendung etc.) zu fördern. Je nach Erfahrungshintergrund und Alter der Kinder und Jugendlichen kann mit einfachen oder fortgeschrittenen Ideen begonnen werden. Es können alle Unterrichtsbeispiele in der

im Booklet befindlichen Reihenfolge durchgemacht oder einzelne Ideen aufgegriffen werden.

# Methoden

Abhängig von der Anzahl und Intensität der Übungen können folgende Methoden angewendet werden:

# **Gruppenarbeit**

Radio- bzw. Audioarbeit ist fast immer Teamwork und eignet sich daher sehr gut als Partner:innen- oder Gruppenarbeit. Die Ideenfindung kann im Plenum oder in Kleingruppen stattfinden. Die Erarbeitung der Beiträge erfolgt in kleineren Gruppen von ungefähr zwei bis sechs Schüler:innen. Jede Person hat somit die Möglichkeit, eine wichtige Rolle innerhalb der Gruppe zu übernehmen.

# **Einzelarbeit**

Arbeiten Kinder lieber alleine, beispielsweise, weil sie eine kurze Auszeit brauchen, eignet sich die Audioarbeit hierfür sehr gut. Das liegt daran, dass Kinder in der Audioproduktion ihre eigene Rolle haben und sich in diese auch in Einzelarbeit vertiefen können. Außerdem ist es vor allem bei der Audioproduktion und einem damit oft einhergehenden Lärmpegel wichtig, den Kindern auch die Möglichkeit für die Einzelarbeit zu bieten, um eine Reizüberflutung zu vermeiden.

# **Präsentation**

Am Ende jeder praktischen Durchführung einer Aufgabe oder eines Audioprojekts sollten die Ergebnisse der Kinder präsentiert werden. Das ist wichtig, um die eigenen Aufnahmen kritisch reflektieren zu können, aber auch um die gemeinsame Arbeit besser wertschätzen zu können.

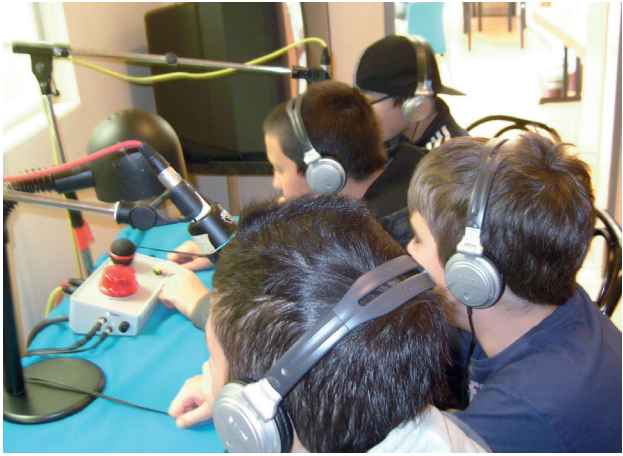

Aufnahme eines Beitrages für die Wiener Radiobande. Bild: gecko-art

# **Organisation**

Sobald die Kinder und Jugendlichen die praktische Umsetzung beginnen, ist es wichtig, diese im Vorhinein zu planen und zu organisieren. Dafür kann überlegt und recherchiert werden, wie viele Personen an einem Projekt beteiligt sein sollten, was das angestrebte Format (z.B. Interview, Reportage, Radiosendung etc.) ausmacht und wie dieses umgesetzt werden kann. Zusätzlich ist es wichtig zu beachten, ob und welche Materialien verwendet werden sollten und wie diese sinnvoll eingesetzt werden können.

# **Reflexion**

Nach jedem Audioprojekt und Experimentieren mit Geräuschen sollte immer eine Reflexion stattfinden. Hier kann mit Kindern und Jugendlichen nachbesprochen werden, wie es ihnen bei der praktischen Umsetzung ergangen ist. Außerdem kann bei einigen Praxisideen reflektiert werden, inwiefern die Lernenden Ton aufnehmen und verarbeiten konnten. Vor allem die eigene Medienproduktion regt dazu an, die erhaltenen Ergebnisse und den Prozess dahinter kritisch zu betrachten und zu hinterfragen.

# Kompetenzen

Kinder und Jugendliche erwerben und stärken bei der Audioarbeit eine Vielzahl an Kompetenzen. Hinzu kommt, vor allem bei der Arbeit an Radiosendungen und Podcasts, die Freude an einem gemeinsamen Produkt.

#### **Medienkompetenz**

Kinder und Jugendliche erwerben Medienkompetenz, insbesondere lernen sie zu recherchieren, Informationen zu analysieren und in Form von Texten und Audio-Beiträgen aufzubereiten. Sie setzen sich außerdem mit der Frage auseinander, welche Inhalte unter welchen Bedingungen zur Veröffentlichung geeignet sind und lernen anhand der Musik- und Geräuschauswahl die Grundlagen des Urheberrechts und des Persönlichkeitsrechts kennen.

#### **Wissenserwerb**

Die Kinder und Jugendlichen erwerben Wissen im Bereich Geräusche, Töne und Audioproduktion. Bei der Recherche zu Radiobeiträgen und Podcasts erweitern sie ihre Kenntnisse zu den behandelten Themen.

# **Nutzungs- und Anwendungskompetenz**

Kinder und Jugendliche stärken ihre Nutzungs- und Anwendungskompetenz durch die Bedienung von wichtigen Tools und Geräten für die Audioproduktion (zum Beispiel Aufnahmegeräte, Schnittprogramme, besprechbare Stifte etc.).

## **Soziale Kompetenz**

Audioarbeit stärkt die soziale Kompetenz: Lernende arbeiten im Team in verteilten Rollen, entwickeln gemeinsam Inhalte und lernen, konstruktives Feedback zu geben und zu empfangen.

## **Selbstwirksamkeit**

Beim Experimentieren mit Tönen und Geräuschen werden Kinder und Jugendliche zu aktiven Gestalter:innen und erleben dadurch die Wirkung ihrer eigenen Stimme. Bei kleineren Audioprojekten oder einer Radiosendung können Lernende erkennen, dass ihr eigenes Tun zu einem wertvollen Ergebnis führt.

## **Sprachlich-kommunikative Kompetenz**

Lernende erwerben sprachlich-kommunikative Kompetenzen, da sie lernen, klar zu formulieren, Interviews zu führen und deutlich und akzentuiert zu sprechen. Sie lernen, Inhalte und auch sich selbst überzeugend zu präsentieren. Außerdem kann der Wortschatz sowohl in der Audioproduktion als auch beim Hören erweitert und gestärkt werden.

#### **Reflexive Kompetenz**

Im Rahmen eines Audioprojekts sind Kinder und Jugendliche meist dazu bereit, einen Text mehrmals laut vorzulesen, bis sie selbst mit dem aufgenommenen Ergebnis zufrieden sind. Eigene Ideen in Form einer Medienproduktion umsetzen und aufgenommene Texte selbst korrigieren zu können, ohne dabei Konsequenzen (zum Beispiel eine schlechte Note) zu erfahren, steigert die Motivation wie auch die Fähigkeit zu Reflexion und Selbstkritik.

# **Kreativität & schöpferische Kompetenz**

In Audioprojekten können die Lernenden ihre Ideen zum Leben erwecken. Insbesondere künstlerische Beiträge, wie zum Beispiel die Erstellung von Hörspielen, Geräuscherätsel oder Radiosendungen, fördern einen kreativen und gestalterischen Umgang mit Medien.

## **Auditive Kompetenz**

Kinder und Jugendliche nehmen verschiedene Lautstärken und Geräusche wahr und lernen diese zu verarbeiten und zu interpretieren.

## **Kognitive Kompetenz**

Kinder und Jugendliche werden für Handlungen und Vorgänge sensibilisiert, die Geräusche auslösen und Lautstärke verändern.

#### **Orientierungskompetenz**

Kinder und Jugendliche lernen, sich mittels auditivem Input zu orientieren (zum Beispiel durch eine Weganweisung).

## **Planungskompetenz**

Kinder und Jugendliche lernen, Lern- und Arbeitsprozesse selbstständig zu strukturieren und zu organisieren.

# **Praxisideen zu Hören und Sprechen**

*In diesem Abschnitt finden Sie konkrete Ideen und Übungen, um im Unterricht mit dem Medium Audio zu arbeiten. Über den QR-Code bzw. den im PDF hinterlegten Link gelangen Sie zu einer Sammlung mit ausführlichen Beschreibungen der Praxisideen.*

Ideen, für deren Durchführung Sie zusätzliches Material benötigen, sind durch entsprechende **Icons** gekennzeichnet (siehe Info-Kasten rechts).

Die Übungen sind in drei **Schwierigkeitsgrade** unterteilt und werden mit folgender Grafik gekennzeichnet. Grau hinterlegte Kreise markieren die geeigneten Altersstufen:

- **Elementarstufe**
- $\blacktriangleright$  Primarstufe
- Sekundarstufe

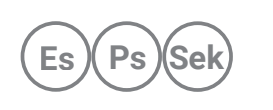

Die Praxisideen sind, je nach Schwierigkeitsstufe und Erfahrung der Kinder und Jugendlichen, für den Einsatz von der Elementarstufe bis zur Sekundarstufe II geeignet. Viele der beschriebenen Ideen können in jeder Altersgruppe umgesetzt werden, indem der Inhalt bzw. die Aufgabe angepasst wird. Dies kann zunächst in einfacher Weise und später, wenn die Lernenden bereits erste Erfahrungen mit dem Medium gesammelt haben, aufwändiger umgesetzt werden. Viele der fortgeschrittenen Ideen aus dem Unterkapitel "Ton aufnehmen und aktiv gestalten" können bereits als Vorbereitung für die im nächsten Kapitel beschriebene Produktion von Radio und Podcast dienen oder Teil davon sein.

Die nachfolgenden Praxisideen bieten einen groben Überblick über mögliche Aktivitäten, die mit den

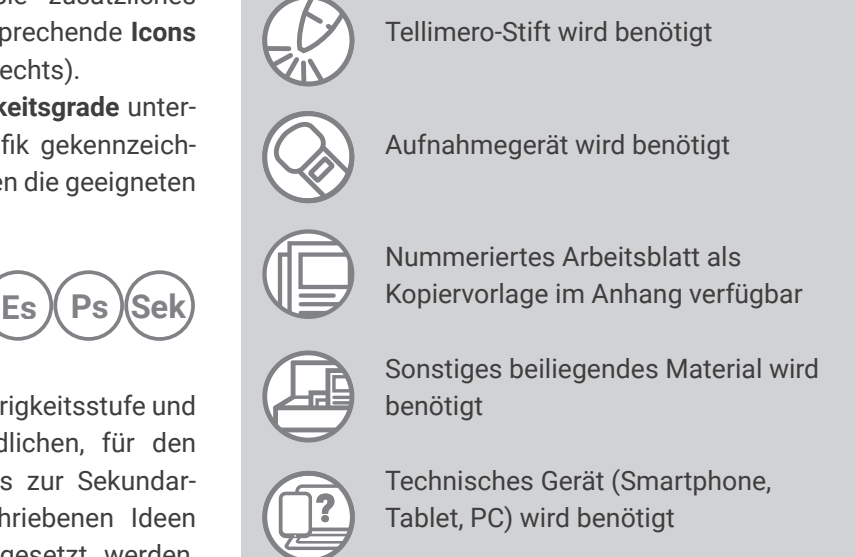

Kindern und Jugendlichen im Zusammenhang mit dem Thema Audio durchgeführt werden können. Einige der Praxisideen sind ausführlicher auf der Medienkindergarten- oder Lehrer:innen-Webseite beschrieben. Sie können den beigefügten QR-Code oder Link nutzen, um zu den detaillierten Praxisideen zu gelangen.

https://lehrerweb.wien/digibox/ audio-gestalten/themensammlung

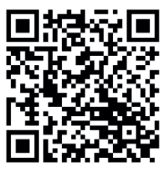

**Es Ps Sek**

# Geräusche und Stimmen entdecken

# **Musik-Stopp-Spiele**

Die Kinder bewegen sich während laufender Musik frei im Raum. Wenn die Musik stoppt, müssen die Kinder eine Aufgabe durchführen (z.B. Klatschen, Hüpfen etc.). Danach wird die Musik weitergespielt. Bei jedem Stopp gibt es eine neue Aufgabe.

## **Geräusche im Alltag benennen**

Die Kinder setzen sich mit Geräuschen, welche sie im Laufe des Tages wahrnehmen, auseinander und zählen diese auf (z.B. Geräusche am Schulweg, zu Hause etc.).

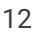

# **Geräuschetheater**

Ein Kind stellt sich hinter einen Gegenstand (z.B. Wand, Vorhang), um nicht mehr gesehen zu werden. Dann machen sie Geräusche mit einem Gegenstand, welcher von den anderen Kindern erraten werden muss.

## **Geräusche zeichnen**

Für eine oder mehrere Minuten werden von den Kindern alle vorhandenen Geräusche wahrgenommen, welche als Symbole auf ein leeres Papier aufgezeichnet werden. Danach können die Zeichnungen nach der zeitlichen Abfolge gereiht werden, um eine Geräuschgeschichte zu kreieren.

# **Geräusche laut/leise**

Die Kinder begeben sich auf die Suche nach lauten und leisen Geräuschquellen und dokumentieren diese in Form von Fotos, Zeichnungen oder Aufnahmen. Anschließend werden die Ergebnisse präsentiert oder ein Plakat erstellt, auf welchem laute und leise Geräusche zugeordnet werden.

# **Geräusche ABC**

Die Kinder gehen das Alphabet durch und nehmen für jeden Buchstaben ein Geräusch auf (z.B. für den Buchstaben "A" wird ein Auto imitiert).

# **Geräusche nachahmen**

**Variante 1:** Die Kinder versuchen anhand von vorhandenen Materialien (z.B. Zerknüllen von Zeitungspapier als prasselnder Regen) Geräusche nachzuahmen. Diese können dann gemeinsam aufgenommen werden.

**Variante 2:** Ein Kind macht ein Geräusch nach (z.B. eine Kuh). Danach dürfen alle Kinder gleichzeitig eine Kuh nachahmen. So entsteht das Geräusch einer Kuhherde.

# **Geräusche aufnehmen**

Die Kinder machen sich auf die Suche nach Geräuschen, welche sie mithilfe des Aufnahmegeräts in der Audiobox aufnehmen. Alternativ kann aber auch ein mobiles Endgerät oder ein Tablet zur Aufnahme verwendet werden. Danach werden die Geräusche gemeinsam angehört. Andere Kinder können raten, um welches Geräusch es sich handelt und wo es aufgenommen wurde.

# **Instrumente-Zuordnungsspiel mit Tellimero**

Die Kinder finden mit dem Tellimero-Stift und den beiliegenden Karten heraus, welcher Klang zu welchem Musikinstrument gehört. Dazu tippen die Kinder mit dem Tellimero-Stift auf die Karten mit den Stickern und ordnen den Klängen die richtigen Instrumenten-Bilder zu.

**Lösung:** 1H, 2B, 3D, 4C, 5I, 6G, 7A, 8E, 9J, 10F, 11L, 12K

# **Hör-Domino mit Tellimero**

Beginnend bei der "Start"-Karte (Rückseite der Karte: Nr. 28) wird das beiliegende Hör-Domino zum Thema Wien in die richtige Reihenfolge (siehe Lösung) gebracht. Dabei müssen die Bilder der Wiener Sehenswürdigkeiten mit den dazu passenden Informationen via Tellimero-Stift kombiniert werden.

**Lösung:** 28, 16, 7, 19, 8, 11, 6, 3, 21, 10, 17, 13, 25, 14, 22, 1, 20, 18, 24, 23, 2, 4, 9, 15, 12, 5, 26, 27

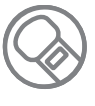

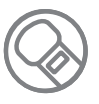

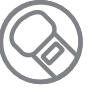

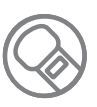

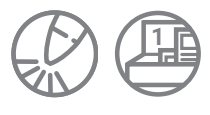

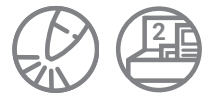

# **Analoges Hör-Memory**

Jeweils zwei gleich aussehende, undurchsichtige Behältnisse werden mit dem gleichen Füllmaterial befüllt (z.B. Wasser, Sand, Reis, Büroklammern etc.). Durch Schütteln und Zuhören finden die Kinder heraus, welche Behälter gleich befüllt sind.

## **Lautstärke-Bildkarten**

Die Kinder reihen die Bildkarten zum Thema Lautstärke von leisen zu lauten Geräuschen. Dazu werden die "leise"- und "laut"-Karte und die Dezibel-Kärtchen aufgelegt. Letztere können bei jüngeren Kindern auch weggelassen werden. Nun werden die Bildkarten mit der Bildseite nach unten aufgelegt. Mit dem Tellimero-Stift werden nun die Sticker auf der Rückseite der Bildkarten angetippt um die Geräusche anzuhören. Diese werden benannt, mit der Bildseite nach oben umgedreht und nach Schätzung der Kinder den entsprechenden Dezibel-Werten zugeordnet. Wichtig: Die Geräusche sollen nach deren durchschnittlicher Lautstärke im Alltag sortiert werden, nicht nach der Lautstärke, die durch den Audiostift wahrgenommen wird.

**Lösung**: Armbanduhr 20dB / Ventilator 40dB / Vogelgezwitscher 50dB / Restaurant 60dB / Staubsauger 70dB / Motorrad 80dB / Traktor 100dB / Presslufthammer 110dB

## **Lautstärke messen**

Sucht man in den gängigen App-Stores nach "Schallmessung", finden sich viele kostenlose Apps, mit denen die Lautstärke in Dezibel gemessen werden kann. Mithilfe einer solchen App können die Kinder dann verschiedene Lautstärken messen und die Werte vergleichen (z.B. Geräuschpegel in der Klasse, in der Pause, Verkehrsgeräusche, einfahrende U-Bahn etc.).

# **Mit der eigenen Stimme experimentieren**

Die Kinder experimentieren mit dem Audio-Aufnahmegerät und nehmen ihr Sprechen, Lachen oder Singen auf, das sie sich dann unmittelbar anhören können. Die Kinder können auch vorgegebene Sätze aufnehmen. Wenn die Aufnahmen im Anschluss gemeinsam angehört werden, können die anderen raten, welche Stimme zu welchem Kind gehört.

## **Klanggeschichte erstellen**

Eine Klanggeschichte kann gemeinsam mit den Kindern aufgenommen und damit festgehalten werden. Während eine Geschichte vorgelesen wird, erzeugen die Kinder Klänge an passenden Stellen (z.B. laut Rasseln, wenn es in der Geschichte stark regnet). Davor muss überlegt werden, wie die Geräusche am besten nachgemacht werden können, um die nötigen Materialien vorzubereiten.

# **Wirkung von Filmmusik**

Nachdem gemeinsam Szenen mit verschiedener Filmmusik angesehen wurden, wird darüber gesprochen, welche Musik welche Stimmung vermittelt und wie diese dadurch den Inhalt des Films beeinflussen. Online finden sich dazu viele Beispiele, z.B. der Film "Der Aufzug" (https://bit.ly/Film\_Der\_Aufzug) auf dem YouTube-Kanal des Wiener Bildungsservers.

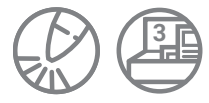

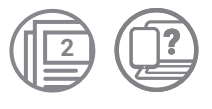

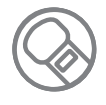

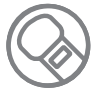

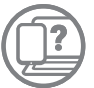

# Ton aufnehmen und aktiv gestalten

# **Einen Film vertonen**

Auf dem YouTube-Kanal des Wiener Bildungsservers befindet sich der Kurzfilm "Das **Büro"** (https://bit.ly/Film\_Das\_Büro), der ohne jegliche Geräusche abläuft. Nun liegt es an den Lernenden, das Video zu vertonen. Zum Beispiel: Das Geräusch eines Schlüssels wird zu dem Zeitpunkt nachgemacht, wenn im Video die Türe aufgesperrt wird. **Variante 1:** Das Video wird abgespielt und die Kinder und Jugendlichen spielen simultan zu den Szenen passende Geräusche ab.

**Variante 2:** Das Video wird in einem Programm (z.B. im Open Source Programm OpenShot) bearbeitet und dort mit ausgewählten Geräuschen unterlegt.

# **Finde den Schatz**

Die Lehrperson oder eine Gruppe von Kindern und Jugendlichen versteckt im Schulgebäude oder auf dem Schulgelände einen Gegenstand, den es zu finden gilt. Mittels Audioaufnahme wird der Weg vom Klassenzimmer zum Schatz beschrieben, den eine andere Gruppe finden muss, indem sie sich an den Audioaufnahmen orientiert. Z.B. "Gehe zum Lehrer:innenzimmer und schaue auf die Tür, drehe dich dann um 90 Grad nach rechts, laufe bis zu den Fenstern und höre dort die nächste Nachricht ab."

# **Gedichte oder Sprichwörter vertonen**

Die Kinder und Jugendlichen gestalten bekannte Sprichwörter oder Gedichte kreativ um, indem sie diese mit Geräuschen oder Rhythmen untermalen, einzelne Wörter wiederholen oder die Lautstärke und Geschwindigkeit variieren. Alternativ kann auch ein Rap oder ein Song aus dem Sprichwort oder Gedicht kreiert werden.

# **Text in verschiedenen Stimmungen einlesen**

Ein beliebiger Text wird von den Lernenden in unterschiedlicher Stimmung vorgelesen und aufgenommen. Zum Beispiel kann der Text traurig, fröhlich oder böse vorgetragen werden. Anschließend kann reflektiert werden, wie die unterschiedlichen Stimmungslagen auf die Hörer:innen wirken und inwiefern die vorlesende Person ihre Stimme und Tonlage verändern muss, um ein gewisses Gefühl zu vermitteln.

# **Hörrätsel erstellen**

Ein zwitschernder Vogel, das Knacken eines Astes, ein vorbeifahrendes Auto – im Freien finden sich viele spannende Geräusche, die für Hörrätsel genutzt werden können. Dazu machen sich die Lernenden in Kleingruppen auf die Suche nach Geräuschen, nehmen sie auf, und die anderen müssen diese später erraten. Alternative: Gegenstände werden in mehreren aufgenommenen Hinweisen beschrieben und müssen von den anderen erraten werden.

# **ABC-Interview**

Die Kinder und Jugendlichen bereiten sich spielerisch auf die Durchführung eines Interviews vor und machen ein ABC-Interview: Die erste Frage beginnt mit dem Buchstaben A, die Antwort darauf beginnt mit dem Buchstaben B, die zweite Frage beginnt mit C usw.

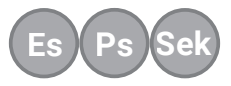

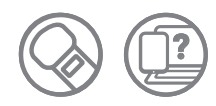

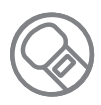

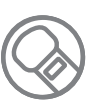

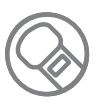

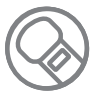

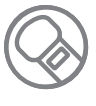

# **Zeitungsartikel als Radionachricht vertonen**

Die Kinder und Jugendlichen arbeiten die Unterschiede zwischen einem Zeitungsartikel und einer Radionachricht heraus. Während ein Artikel mehrere Male gelesen werden kann, müssen gehörte Nachrichten leicht verständlich und in logischer Abfolge präsentiert werden. Anschließend analysieren sie existierende Zeitungsartikel und schreiben diese in "hörbare" Versionen um. Danach nimmt jede Gruppe ihren Text als Radionachricht auf und spielt sie im Plenum vor.

# **Radiowerbung selbst gestalten**

Die Kinder und Jugendlichen hören sich Radiowerbungen an und analysieren deren Merkmale (zum Beispiel: Emotionen, eingängiger Slogan, Hinweis auf Rabatte etc.). Anschließend überlegen sie sich ein fiktives Produkt, welches sie bewerben wollen und planen den dazugehörigen Radio-Werbeauftritt samt Text und Geräuschen. Danach kann selbst eine Radiowerbung aufgenommen werden.

## **Produktbewertung**

Die Lernenden überlegen sich zu einem Oberthema (z.B. Film, Essen, Spiele) verschiedene Produkte, die sie miteinander vergleichen wollen (z.B. Komödien, Eissorten, Pausenhofspiele). Für die Bewertung sollen Bewertungskategorien (z.B. beim Eis: Geschmack, Cremigkeit, Farbe, Schmelzgeschwindigkeit) und eine Bewertungsskala (z.B. 3 von 5 Filmrollen, 8/10 Eislöffel, Note 1) angelegt werden. Jede Gruppe erstellt ihre Produktbewertung als kurze Audioaufnahme und kürt das beste Produkt.

## **Die ersten eigenen Interviews**

#### **Variante 1 - Rolleneinnahme:**

Die Kinder und Jugendlichen schlüpfen in die Rollen von Fantasy-Figuren, Superheld:innen oder Fabelwesen und werden von den anderen kurz vorgestellt und interviewt. Die Vorstellung kann auch übersprungen werden und die übrigen erraten anhand des aufgenommenen Interviews, um welche Figur es sich handelt.

#### **Variante 2 - Expert:innen-Interview:**

Ein Kind oder Jugendliche:r wird als Expert:in zu einem Thema befragt, in dem es sich sehr gut auskennt (hier eignen sich z.B. Hobbys oder Sportarten). Der/die Fragesteller:in sollte gut vorbereitet sein, um beim Interview auch nachhaken zu können. Zu Beginn des Interviews werden die Expert:innen kurz vorgestellt.

# **Parodien**

Die Lernenden üben das Stilmittel der Parodie, indem sie eine von ihnen ausgewählte Person des öffentlichen Lebens imitieren. Als Vorbereitung dienen Tonaufnahmen des ausgewählten Charakters, um sich spezifische Merkmale, wie zum Beispiel die Tonlage oder den Dialekt, aneignen zu können. Anschließend wird ein Interview geführt: Eine Person stellt die Fragen, während eine andere diese beantwortet, indem sie die ausgewählte Persönlichkeit des öffentlichen Lebens nachahmt.

# **Rezension**

Bei einer Rezension steht eine kritische Besprechung eines Buchs, Films oder Computerspiels im Fokus. Die Lernenden erstellen individuelle Beurteilungen eines von ihnen gewählten Mediums, stellen dies kurz vor, beleuchten es von verschiedenen Seiten und geben ihre persönliche Meinung preis. Im Vorfeld dazu können Pro- und Contra-Eigenschaften erstellt werden, die dann in die Rezension einfließen.

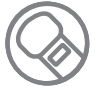

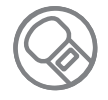

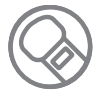

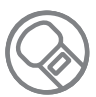

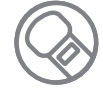

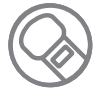

# **Unsere Nachrichten**

#### **Variante 1: Was ist los an der Schule**

Bei Nachrichten handelt es sich um möglichst kurze und sachliche Informationen zum aktuellen Tagesgeschehen. Die Lernenden berichten etwa über die neuesten Aktivitäten und Veranstaltungen an der Schule oder erstellen eine Wettervorhersage der nächsten Tage. Bei Bedarf müssen noch Informationen eingeholt werden. Sie überlegen sich, wo sie am besten Informationen recherchieren oder welche Person sie dazu interviewen können.

#### **Variante 2: Satirische Nachrichten**

In diesem Format produzieren die Kinder und Jugendlichen satirische Nachrichten. Vorher sollen verschiedene satirische Stilmittel recherchiert werden, zum Beispiel eine auf Fakten basierende überspitzte Auseinandersetzung mit einem Thema, Überund Untertreibung oder Mehrdeutigkeit.

## **Meinungsumfrage**

Bei einer Meinungsumfrage werden unterschiedliche Meinungen zu einem Thema eingeholt. Die Kinder und Jugendlichen befragen unterschiedliche Personen, wie zum Beispiel Klassenkolleg:innen, Lehrer:innen oder andere Mitarbeiter:innen der Schule, zu einer ausgewählten Thematik. Es ist aber auch möglich, Menschen auf der Straße nach ihrer Meinung zu fragen. Wichtig ist dabei, dass die Person, welche die Meinungen erfragt, diese neutral einholt und nicht bewertet. Die Fragen sollten möglichst offen gestellt werden, es sollten also keine Ja/Nein-Antworten möglich sein.

# **Bericht/Reportage**

**Variante 1:** Bei einem Bericht erzählt meist ein:e Sprecher:in von einem Ereignis oder einer Veranstaltung. Die Kinder und Jugendlichen berichten zum Beispiel über einen Schulausflug oder ein Schulfest. Zur Vorbereitung kann überlegt werden, welche Informationen relevant für die Berichterstattung sind und welche Details ausgelassen werden können.

**Variante 2:** Kinder und Jugendliche können eine Reportage machen, welche eine Berichterstattung über ein Ereignis vom Ort des Geschehens ist. Oft werden hier auch Hintergrundinformationen ergänzt und der Originalton der Veranstaltung ist meist hörbar. Die Reportage kann direkt während einer Situation, zum Beispiel während eines Schulausflugs, stattfinden. Es ist aber auch möglich, ein fiktives Event zu gestalten und dieses mit selbst erstellten Geräuschen und Tönen (zum Beispiel Vogelzwitschern) zu untermalen. Alternativ können auch Geräusche aus dem Internet verwendet werden. Links zu Webseiten mit Geräuschen, die man frei und rechtlich unbedenklich für eigene Projekte verwenden kann, sind auf Seite 37 zu finden.

# **Diskussion**

Die Kinder und Jugendlichen üben das Format "Diskussion". Zwei bis vier Personen diskutieren miteinander über ein bestimmtes Thema. Wenn die Lernenden ihre Gedanken nicht frei äußern möchten, können ihnen Pro- und Contra- Rollen für ihre Argumente zugeteilt werden. Für die Diskussion wird auch eine moderierende Person benötigt, welche gut vorbereitet sein und für einen interessanten Gesprächsfluss sorgen sollte (zum Beispiel mit einleitenden Worten oder Zwischenfragen, wenn die Konversation abzubrechen droht). Die Diskussion kann, je nach Belieben, aufgenommen werden.

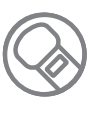

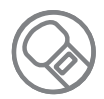

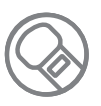

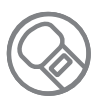

# **Radio und Podcast produzieren**

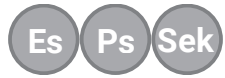

#### *Fast jeder Inhalt kann in Form einer Radiosendung oder eines Podcasts verarbeitet werden, in künstlerisch-kreativer oder journalistischer Form. Für die Produktion wird keine teure technische Ausstattung benötigt.*

In vielen Bereichen unterscheiden sich Radio- und Podcast-Produktion nur wenig. Heute können schon mit sehr einfachen Mitteln Radiosendungen produziert werden, für die früher ein Studio benötigt wurde. Für die Podcast-Produktion genügt ein Mikrofon oder Aufnahmegerät und ein Computer. Auch mit dem Smartphone können gute Aufnahmen gelingen.

Podcasts werden nur online verbreitet, sie können mittels sogenannter Podcatcher-Apps abonniert werden und bleiben dauerhaft im Netz verfügbar. Wer auch immer möchte, kann über verschiedene Plattformen einen Podcast anbieten.

Für den Radiobetrieb ist hingegen eine Sendeanlage notwendig. Um eine solche zu betreiben, braucht man eine offizielle Sendegenehmigung. In Österreich gibt es derzeit 14 freie Radiosender, die gerne mit Schulen kooperieren, indem sie Klassenworkshops und Fortbildungen anbieten. Ein weiterer Vorteil des Radios gegenüber dem Podcast: Die freien Radiosender haben Verträge mit den Musik-Verwertungsgesellschaften wie der österreichischen AKM; sie dürfen also auch kommerzielle Musik abspielen.

Alle Sendungen der freien Radios werden im CBA, dem Cultural Broadcasting Archive, archiviert.

# **Die Entscheidung: Was soll es werden?**

Vor dem Start sollten die Beteiligten einige Fragen klären, um dann zu entscheiden, welche Art von Beitrag entstehen soll.

#### **Wie alt sind die beteiligten Schüler:innen und über welches Vorwissen verfügen sie?**

Kreative Beiträge, Befragungen und einfache Reportagen können bereits in der Primarstufe durchgeführt werden. Für viele Formate ist kein Schnitt nötig. Ab der Sekundarstufe I kann den Jugendlichen oft auch der Schnitt überlassen werden.

#### **Welche Themen können und wollen wir bearbeiten?**

Welches Thema ist für uns und unsere Zielgruppe interessant? Können wir dieses Thema adäquat umsetzen? Steht genug Zeit für Recherche und Bearbeitung zur Verfügung?

#### **Welche Ressourcen benötigen wir?**

Brauchen wir für die geplante Produktion zusätzliche Ressourcen, etwa in den Bereichen Technik, Räumlichkeiten oder Personal? Wie viel Zeit steht zur Verfügung? Wird Musik benötigt, ist eine Abklärung der Musikrechte nötig? Brauchen wir eine Aufnahmegenehmigung?

#### **Welche Art von Beitrag soll es werden?**

Soll ein kreativer Beitrag entstehen, etwa ein Hörspiel, oder ein journalistischer Beitrag? Im Journalismus ist wiederum wichtig, darauf hinzuweisen, ob es sich bei einer Sendung um einen objektiven Bericht oder einen Kommentar handelt, der nur die Meinung einer Person oder einer Gruppe wiedergibt.

Damit werden sie zu Podcasts und können unbegrenzt nachgehört werden.

Ein Podcast ist ein regelmäßiges Format, das meist aus einem Gespräch zwischen immer gleichen Personen zu einem Rahmenthema oder einem Interview zwischen einem Gastgeber oder einer Gastgeberin und wechselnden Expert:innen besteht. Der Inhalt von Radiosendungen dagegen kann vielfältig sein - es gibt eine große Zahl sogenannter Sendungsformate. Längere Sendungen bestehen meist aus mehreren Beiträgen, die sich einem gemeinsamen Thema widmen und durch Moderationen verknüpft sind.

#### **Kreative bzw. künstlerische Sendungsformate**

- **Erzählung:** Eine vorbereitete oder spontan erfundene Geschichte wird von einer Person vorgetragen.
- **EXT** Hörbuch: Ein Text wird von einer Person gelesen, die durch Betonung Stimmungen erzeugt und Dialoge in verschiedenen Stimmlagen spricht.
- â **Hörspiel:** Ein:e Sprecher:in erzählt die Geschichte, mehrere Personen schlüpfen in unterschiedliche Rollen. Geräusche und Musik sorgen für Stimmung.
- **Sprach- und Toncollage:** Hier kann experimentell gearbeitet werden - Texte, Geräusche und Musik werden zu einem interessanten Ganzen zusammengefügt.
- **Comedy:** reine Unterhaltung ohne faktische Grundlage (als Unterschied zur Satire)
- â **Lied, Musikstück:** Am besten selbst komponiert und selbst aufgenommen.

#### **Tatsachenbetonte Sendungsformate**

- â **Nachricht:** Informationen zum aktuellen Tagesgeschehen, möglichst kurz und sachlich.
- **Bericht:** Es wird von einem Ereignis oder einer Veranstaltung berichtet, meist nur von einem/r Sprecher:in.
- â **Reportage:** Bericht über ein Ereignis vom Ort des Geschehens, oft mit ergänzenden Hintergrundinformationen. Originalton ist meist hörbar.
- **Dokumentation:** Ein Thema wird sehr sachorientiert behandelt, Fakten und Dokumente werden zitiert. Viel Recherchearbeit ist nötig.
- â **Fach-Interview:** Eine Expertin oder ein Experte wird zu einem Thema befragt. Der/die

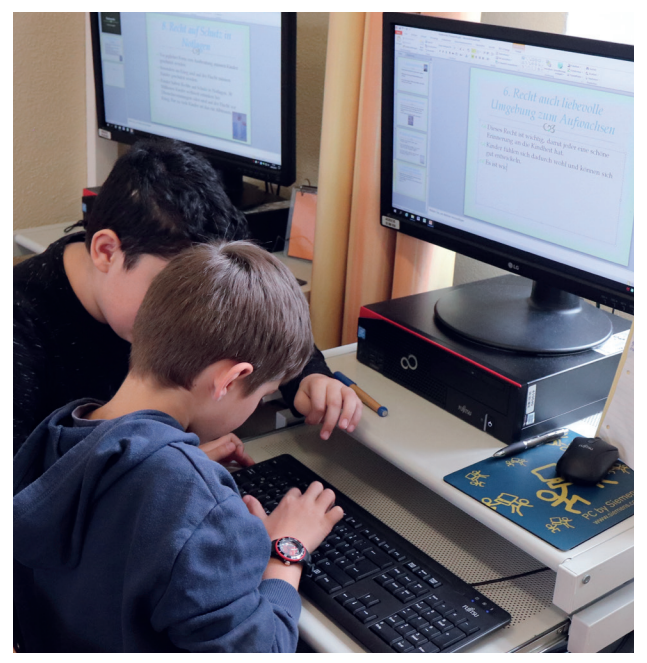

Am Anfang steht die sorgfältige Recherche. Bild: Tanja Waculik / Wiener Bildungsserver

Fragesteller:in sollte gut vorbereitet sein, um auch nachhaken zu können.

#### **Meinungsbetonte Sendungsformate**

- â **Feature:** Ein ausführlicher Bericht, in dem ein Thema möglichst eindringlich und umfassend dargestellt werden soll. Das Feature nutzt O-Ton und Statements auf Basis gründlicher Recherche, es nutzt journalistische und künstlerische Mittel.
- â **Umfrage, Straßenbefragung:** Eine Umfrage besteht aus einer Frage und vielen unterschiedlichen Antworten. Um interessante Aussagen zu erhalten, muss die Frage gut formuliert sein. Es sollten keine Fragen gestellt werden, die bloß mit Ja/Nein zu beantworten sind.
- â **Buch-, Theater-, Film- oder Spielerezension:**  Meist wird ein vorbereiteter Text von einer Person vorgelesen, aber auch ein Dialog ist möglich.
- â **Diskussion:** Der/die Moderator:in hält sich im Hintergrund, muss jedoch gut vorbereitet sein und für einen interessanten Gesprächsfluss sorgen.
- **Satire:** Überspitzte Auseinandersetzung mit einem Thema, basierend auf Fakten.

Im Anhang finden Sie eine Checkliste: Planung einer Sendung (Arbeitsblatt 3) sowie das Arbeitsblatt 1 "Unser Radiobeitrag".

**Anmoderation:** Begrüßung, das Team stellt sich und das Thema vor

**Jingle Trenner**<br> **Trenner Trenner Trenner Trenner Beitrag 1:** Einführung in das tigsten Informationen

**Beitrag 2:** Originalaussagen von einer **Straßenbefragung** 

# **Produktionsablauf**

*Die Audioarbeit in der Klasse mündet nicht immer in einer Radiosendung oder einem Podcast, die tatsächlich auch veröffentlicht werden. Egal ob es sich um einen kurzen Beitrag von wenigen Minuten Länge oder ein einstündiges Feature handelt – die Abläufe sind in allen Fällen sehr ähnlich. Bei kurzen Beiträgen können einige der Punkte entfallen oder sehr schnell erledigt werden.* 

# Vorbereitung

- â Am Beginn steht die **Ideenfindung**, die in der Klasse im Plenum stattfinden kann. Welche Themen sind gerade aktuell? Was interessiert uns besonders? Wo kennen wir uns schon ein wenig aus, worüber können wir gut erzählen? Wollen wir einen kreativen oder eher journalistischen Beitrag produzieren?
- â Es muss eine **Produktionsleitung** bestimmt werden, die das gesamte Projekt koordiniert. Diese Aufgabe kann von einer Lehrperson oder einer Gruppe von Kindern und Jugendlichen übernommen werden.
- â Besondere **Fähigkeiten und Kenntnisse** der Lernenden sollten bei der Ideenfindung berücksichtigt werden. Wer macht selbst Musik oder hat eine schöne Singstimme? Wer schreibt gerne kreative Texte? Wer ist Experte oder Expertin zu einem Thema?
- â Ist eine Idee gefunden, kann das **Konzept** entwickelt werden. Dazu bietet sich eine Mindmap an. Wie kann das Thema angegangen werden? Welche Aspekte sollen unbedingt berücksichtigt werden? Welche Texte werden benötigt, welche Aufnahmen müssen gemacht werden? Soll es Musik oder Geräusche geben?

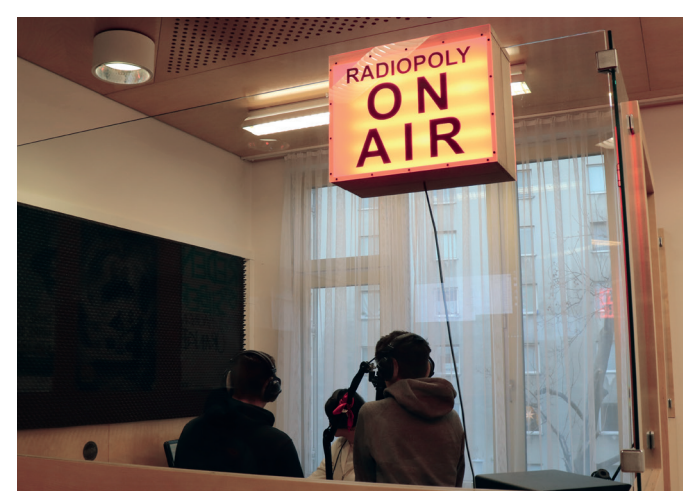

Das Studio von Radiopoly, dem Radioprojekt der PTS3. Bild: Tanja Waculik / Wiener Bildungsserver

â Es folgt die **Aufgabenverteilung**. Wer recherchiert, wer schreibt, wer nimmt auf, wer übernimmt die Sprecher:innen-Rollen? Bei der Arbeit in der Klasse ist es günstig, jeweils eine Gruppe von zwei bis sechs Kindern oder Jugendlichen ihren eigenen kurzen Einzelbeitrag zur Gänze selbst gestalten zu lassen. Einfache Produktionen können auch mit der gesamten Klasse umgesetzt werden, etwa eine Diskussionsrunde (Radiositzkreis) oder eine Toncollage.

#### **Zwischenmoderation Beitrag 3:** Diskussion zum Thema mit Expert:innen und Betroffenen **Jingle Abmoderation:** Abschied, Hinweis auf die nächste Sendung **Beitrag 4:** Fazit, Zusammenfassung der Ergebnisse, Ausblick

# Produktion

- Jede Gruppe erarbeitet ihren Beitrag. Bei journalistischen Beiträgen steht am Anfang immer die **Recherche**. Hier sollten mehrere verlässliche Quellen genutzt und bei kontroversen Themen beide Seiten gehört werden.
- â Die **Texte** werden entwickelt und niedergeschrieben. Je nach Format können das Interviewfragen, Fragen für eine Umfrage oder der Text eines Hörspiels sein. Immer gebraucht werden Moderationstexte, zumindest für die Einleitung und die Abmoderation. Für kurze Texte genügen Stichworte.
- â **Leseproben** sind wichtig, um die Verständlichkeit der Texte zu prüfen und an Tempo und Betonung zu arbeiten.
- â Für die Aufnahmen sollte **ein ruhiger Ort** aufgesucht werden. Bei Berichten, Umfragen und Reportagen sind **Originaltöne** erwünscht, da sie das Gefühl vermitteln, tatsächlich vor Ort zu sein.
- â Bei der **Musikauswahl** sind Stücke unter einer freien Lizenz (z.B. CC BY-NC) zu bevorzugen.
- â Jede Sendung oder Sendereihe sollte durch einen **Jingle** bzw. eine **Signation** eingeleitet werden. Diese Kennmelodie ist oft nur der gesungene Sendungsname, unterlegt mit einem Rhythmus oder ein paar Takten Musik. Die Produktion eines Jingles macht viel Spaß und geht schnell.
- Zwischen zwei thematisch sehr ähnlichen Beiträgen können statt einer Zwischenmoderation **Trenner** eingefügt werden: ein paar Takte Musik oder ein passendes Geräusch; etwa eine Fahrradklingel zwischen zwei Beiträgen zum Radfahren.
- â Nach der Fertigstellung der Aufnahmen folgt der **Schnitt** und die **Montage,** also die Zusammenstellung der einzelnen Beiträge, der Moderation und Musik zu einer Sendung.
- â Am Ende steht die **Veröffentlichung**.

# **Prozess oder Produkt?**

Auf diesen Seiten wird der ideale Ablauf einer Radioproduktion im Unterricht beschrieben. Die **Rahmenbedingungen** für die Audioproduktion sind aber von Projekt zu Projekt verschieden. Je nachdem, wieviel Zeit zur Verfügung steht, ob es eine langfristig bestehende Redaktion gibt oder die Kinder und Jugendlichen nur für ein Projekt zusammenkommen, müssen unterschiedliche Schwerpunkte gesetzt werden. Manchmal geht es eher um den Prozess als um das Produkt. Dennoch ist es sinnvoll, die genannten Schritte grob einzuhalten, um den Kindern und Jugendlichen eine Vorstellung zu vermitteln, wie **journalistisches Arbeiten** funktioniert. Weitere Informationen dazu finden Sie ab Seite 24.

Im Anhang finden Sie die umfassenden Kopiervorlagen **"Checkliste: Planung einer Sendung"** (Arbeitsblatt 3) und **"Checkliste: Sendungsablauf"** (Arbeitsblatt 4) mit allen Punkten, die im Rahmen einer größeren Radioproduktion geplant und geprüft werden sollten.

# Die Moderation – Schreiben für das Hören

Radio und Podcasts hören ist meist eine Nebenbeschäftigung, die Zuhörenden sind dabei oft abgelenkt. Informationen, die man überhört hat, können aber nicht wie beim Lesen ein zweites Mal abgerufen werden. Daher ist es wichtig, dass Inhalte leicht verständlich sind und in logischer Abfolge präsentiert werden. Moderationstexte müssen so geschrieben sein, dass sie flüssig gelesen werden können – Radiosprache ist Alltagssprache und am gesprochenen Wort orientiert.

Die Moderation dient der Orientierung der Zuhörer:innen. Die Moderatorinnen und Moderatoren führen durch die Sendung, erzählen, worum es geht und welche Beiträge folgen werden. Jede Sendung beginnt mit einer **Anmoderation**. Das Publikum wird

begrüßt, das Team stellt sich und das Thema der Sendung vor. Die Anmoderation soll auch neugierig auf den Inhalt der Sendung machen.

Kurze **Zwischenmoderationen** bilden eine Überleitung zwischen den Beiträgen. Oft genügt es, als "Trenner" stattdessen einige Takte Musik zu spielen. Bei längeren Sendungen kann zwischen den Beiträgen ein Jingle eingefügt werden, um darauf hinzuweisen, welche Sendung man gerade hört.

Nach dem letzten inhaltlichen Beitrag folgt die **Abmoderation.** Die wichtigsten Informationen werden zusammengefasst, das Team verabschiedet sich und kündigt die nächste Sendung an.

Zu lange, komplizierte Sätze. Der Name des Ortes wird nur einmal genannt, ebenso das Thema.

Unsere Reporterin Fritzi Wagner berichtet heute aus dem kleinen Ort Walden im südlichen Mühlviertel, wo in diesem Sommer erstmals ein Theaterfestival stattfindet. So sollen wieder mehr Tourist:innen, deren Zahl in den letzten Jahren um 23% eingebrochen ist, in das Städtchen gelockt werden.

Die Vorbereitungen für das Theaterfestival sind in vollem Gang. Unsere Reporterin Fritzi Wagner berichtet heute aus Walden im südlichen Mühlviertel. In diesem kleinen Ort war die Zahl der Tourist:innen in den letzten Jahren um ein Viertel eingebrochen. Durch das Theaterfestival, das heuer zum ersten Mal stattfindet, will Walden wieder mehr Sommergäste anziehen.

Die Sätze sind kürzer, der erste Satz macht bereits neugierig auf das Thema. Ortsname und Thema werden zweimal genannt. "Ein Viertel" ist anschaulicher als "23%".

Der Marathonlauf wurde von über 300 Läuferinnen und Läufern in

Der Satz ist im Passiv geschrieben, "in Angriff nehmen" ist eine unschöne Formulierung. Der Satz ist aktiv und schöner formuliert.

Angriff genommen. Über 300 Läuferinnen und Läufer gingen beim Marathonlauf an den Start.

Am Morgen hebt sich der Nebel. Auf dem Acker kann man Wildtiere

Die Formulierung ist zu abstrakt.

beobachten. In der Morgendämmerung lichtet sich der Nebel, es riecht nach feuchter Erde. Auf dem Acker ist in der Ferne eine Gruppe von Rehen zu sehen. Ein Habicht kreist am Himmel und späht nach Beute.

> Die Beschreibung ist konkret, die Situation wird plastisch beschrieben. Mehrere Sinne werden angesprochen.

Durch die Brände wurde eine Fläche von über 4000 km2 zerstört.

Durch die Brände wurde eine Fläche von der Größe des Burgenlandes zerstört.

Große Zahlen sind schlecht vorstellbar.

Das UNHCR hat bekanntgegeben, dass weltweit etwa 70,8 Millionen Menschen auf der Flucht sind.

Die Abkürzung UNHCR ist womöglich einigen Hörer:innen nicht bekannt. Dezimalzahlen sollten vermieden werden.

Das UNHCR, das Flüchtlingshochkommissariat der Vereinten Nationen, hat aktuelle Zahlen bekannt gegeben. Weltweit sind derzeit 71 Millionen Menschen auf der Flucht, das sind mehr Menschen als in Frankreich wohnen.

Die Abkürzung wird erklärt, die Dezimalzahl gerundet und durch einen Vergleich anschaulich gemacht.

Die Zahl wurde durch den Vergleich anschaulich gemacht.

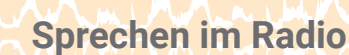

- â **W-Fragen** zu Beginn klären: Wer spricht, wer ist beteiligt? Was ist passiert? Wo? Warum? Wann?
- â die Zuhörer:innen **direkt ansprechen**
- **E** Lesegeschwindigkeit der Hörgeschwindigkeit anpassen
- **a deutlich sprechen**, den Text durch Tempo und Betonung strukturieren
- â **kurze Sätze, kurze Wörter**
- â **Atem** und **Denkpausen** setzen
- $\triangleright$  Wortwiederholungen sind erlaubt
- **alle Sinne ansprechen** im Radio habe ich keine Bilder zur Unterstützung
- **EXECTE Seltene Fremdwörter** erklären
- â **Zahlen anschaulich machen**
- â 900 Zeichen Text ergeben etwa **eine Sendeminute**
- $\triangleright$  Vor der Aufnahme **laut vorlesen**, am besten vor Publikum
- â **Tipp: Beim Moderieren lächeln das hört man!**

# **Journalistisches Arbeiten**

*Informationen und Beiträge, die im Radio ausgestrahlt werden, können unmittelbar eine Vielzahl an Menschen erreichen. Um keine falschen oder unvollständigen Informationen zu verbreiten, ist es also wichtig, stets ausgiebig zu recherchieren und journalistisch sorgfältig zu arbeiten.*

# **Die W-Fragen klären**

In tatsachenbetonten Formaten wie z.B. der Nachricht oder dem Bericht sollten zu Beginn stets die W-Fragen geklärt werden: Wer? Was? Wann? Wo? Wie? Warum? Woher (stammt die Information)? Achtet man bei der Gestaltung eines Beitrags darauf diese Fragen zu beantworten, werden damit in der Regel die wichtigsten Informationen kommuniziert.

# **Recherchieren**

Je mehr man über ein Thema weiß, desto ausführlicher kann man darüber berichten und desto spannender wird auch z.B. eine Nachricht oder ein Interview zu dem Thema. Vorab ausgiebig zu recherchieren, lohnt sich also um im Beitrag später verschiedene Aspekte eines Themas beleuchten zu können. Wichtig ist es, dabei stets auf seriöse Informationsquellen zu achten.

# **Check - Re-Check - Double-Check**

Bevor man Informationen veröffentlicht, müssen diese sorgfältig überprüft werden. Besonders in Zeiten von Desinformation und Fake News muss darauf geachtet werden, dass die Informationen aus seriösen, zuverlässigen Quellen stammen. Idealerweise wird eine Information erst dann veröffentlicht, wenn sie von mindestens zwei voneinander unabhängigen Quellen bestätigt wurde.

# **Information - Meinung - Werbung**

Sachliche Informationen sollten für die Zuhörer:innen klar von persönlichen Meinungen und Werbung unterschieden werden können. Im Radio oder Podcast ist es besonders wichtig darauf zu achten, da die Informationen hier ausschließlich akustisch vermittelt werden und ohne optische Merkmale auskommen, wie z.B. im Internet oder im TV.

# **Umfassend berichten**

Vor allem bei kontroversen Themen ist es wichtig, alle Beteiligten zu befragen und zu Wort kommen zu lassen. Sind also z.B. zwei Personengruppen bei einem Thema unterschiedlicher Meinung, sollten beide Seiten die Möglichkeit erhalten, ihre Argumente zu schildern.

Doch auch in diesem Fall ist auf sachliche Information zu achten bzw. Meinung von Information zu trennen. Wenn etwa eine Seite seriös mit Fakten argumentiert, während die andere Seite nachweislich Falschmeldungen verbreitet, kann und soll im Beitrag darauf hingewiesen werden.

# **Die W-Fragen - Ein Beispiel**

- â **Wer ist beteiligt?** Ein Schüler der Klasse 4a …
- â **Was ist passiert?** … stürzte mit seinem Fahrrad ...
- **EXECT** Wann ist es passiert? ... vergangenen Dienstag früh ...
- ▶ Wo ist es passiert? ... auf dem Weg in die Schule.
- â **Wie ist es passiert?** Seine Schuhbänder verfingen sich in den Speichen.
- â **Warum ist es passiert?** Er hatte übersehen, dass seine Schuhbänder offen waren.
- â **Woher stammt die Information?** Mitschüler:innen beobachteten den Unfall und eilten ihm zur Hilfe. Glücklicherweise wurde er nicht verletzt.

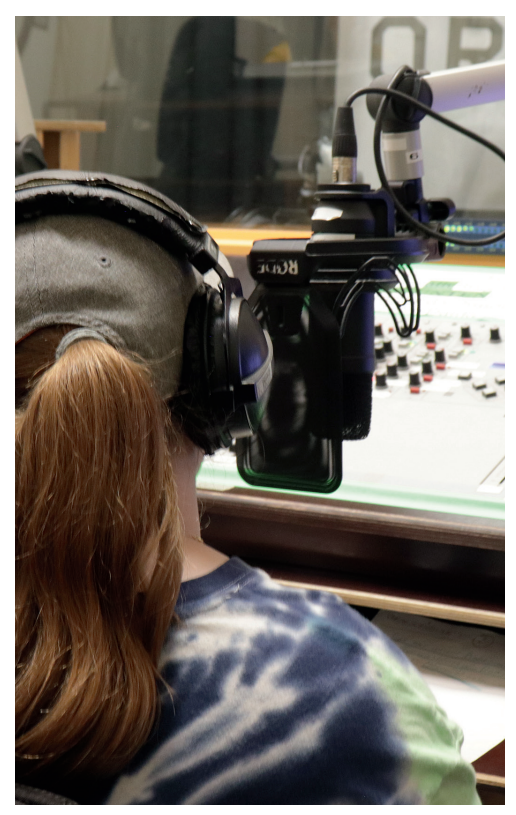

# **Interviews**

Das Interview ist ein wichtiges Format in Radiosendungen und Podcasts. Interviews können zu allen möglichen Themen geführt werden. Ein Interview beginnt mit einer **Anmoderation**, in der die interviewte Person vorgestellt wird. Die **Einstiegsfrage** soll neugierig machen und ins Thema einführen. In **Folgefragen** geht es um weitere interessante Aspekte des Themas. **Nachfragen** gehen direkt auf Aussagen im Interview ein. Die **Verabschiedung** schließt das Interview ab. Der/die Interviewer:in bedankt sich und sagt noch einmal den Namen und die Funktion der interviewten Person. Dann wird auf den nächsten Beitrag übergeleitet. Anmoderation und Verabschiedung können getrennt vom Interview aufgenommen werden.

Für ein Interview von 5 Minuten genügen meist **3 bis 5 Fragen**.

Im Studio von Radio Orange wird eine Live-Sendung gestaltet. Bild: Michael Pils / Wiener Bildungsserver

# **Interview-Arten**

Man unterscheidet drei verschiedene Arten von Interviews.

- **Sachinterview:** Eine Expertin oder ein Experte vermittelt Informationen und Fakten zu einer Sache bzw. einem Sachverhalt.
- **Meinungsinterview:** Eine Person wird befragt, wie sie einen Sachverhalt oder ein Problem beurteilt.
- **Personeninterview:** Eine Person wird vorgestellt, durch die Antworten der Person ergibt sich ein Portrait des/der Interviewten.

In der Praxis sind Interviews aber meist Mischformen.

## **Interview vs. Umfrage**

Ein Interview unterscheidet sich von einer Umfrage: In einem **Interview** werden einer Person mehrere Fragen gestellt.

In einer **Umfrage** wird eine Frage an mehrere Personen gestellt. (z.B. "Was schmeckt dir in unserer Schulkantine am besten?")

In beiden Fällen gilt: Fragen sollten so gestellt werden, dass die Angesprochenen ausführlich antworten können.

# **Die richtigen Fragen stellen**

Wenn das Thema z.B. "Unsere Schule" lautet, könnte ein Interview mit dem/der Schulleiter:in, dem/der Hauswart:in oder einer Lehrperson spannend sein.

Die Einleitung könnte so lauten: "Eine besonders wichtige Frau in unserer Schule ist unsere Direktorin Gabriele Musterfrau. Seit 10 Jahren ist sie Leiterin unserer Schule. Wir haben Frau Musterfrau zum Interview gebeten."

Gute Fragen können sein:

- **Micht "Gefällt Ihnen unsere Schule?",** sondern "Was gefällt Ihnen an unserer Schule?"
- **Nicht "Macht Ihnen Ihr Job Spaß?", son**dern "Was an Ihrem Job macht Ihnen Spaß?"
- **Nicht "Sind Sie als Kind gern zur Schule** gegangen?", sondern "Wie haben Sie Ihre eigene Schulzeit erlebt?"
- Auch gut geeignet: "Welche Aufgaben haben Sie als Schulleiterin?", "Warum sind Sie Direktorin geworden?"

# **Ein Interview führen**

Abgesehen von Straßenbefragungen sind Interviews nie spontan und müssen inhaltlich sorgfältig geplant werden.

**1. Vorbereitung**: Ein gutes Interview braucht gute Vorbereitung. Dazu sollte man sich zuallererst Grundlegendes überlegen:

- â Was ist das **Thema** meines Interviews? Was will ich den Zuhörer:innen mit dem Interview vermitteln/erklären/erzählen?
- â Wer könnte zu diesem Thema ein:e passende:r **Interviewpartner:in** sein?

Bei Bedarf sollten auch Hintergrundinformationen zum/zur Interviewpartner:in recherchiert werden, z.B. um darüber im Interview zu sprechen oder um zu klären, welche Fragen der/die Interviewpartner:in voraussichtlich beantworten kann. Sind diese Aspekte geklärt, können die Interviewfragen überlegt werden.

2. Offene Fragen: Fragen, die nur mit "ja" oder "nein" beantwortet werden können, sollten unbedingt vermieden werden. Viel besser eignen sich offene Fragen, die dem/der Interviewpartner:in die Möglichkeit geben, etwas zu erklären oder zu erzählen.

**3. Anmoderation & Verabschiedung:** Die Anmoderation lässt die Zuhörenden wissen, dass sie gleich ein Interview hören werden. Dabei sollte auch bereits der/die Interviewpartner:in vorgestellt werden.

Am Ende des Gesprächs sollte man den/die Interviewpartner:in verabschieden. So wissen auch die Zuhörenden, dass das Interview nun zu Ende ist.

**4. Zuhören und flexibel reagieren:** Es ist wichtig, dem/der Interviewpartner:in gut zuzuhören. Nur so kann man auf die Antworten des Gegenübers reagieren und spannende Aspekte durch zusätzliche Nachfragen vertiefen.

**5. Natürlich bleiben:** Das Interview soll für die Zuhörer:innen nach einem möglichst natürlichen Dialog klingen. Als Interviewer:in sollte man weder ins Plaudern abdriften, noch den/die Interviewpartner:in verhören. Auch unnatürliche Kommentare ("meine erste Frage lautet, meine zweite Frage ist...") oder Füllwörter ("Genau, OK...") stören und lenken ab.

# **Checkliste Interview**

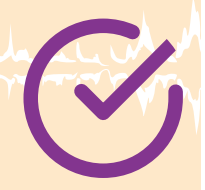

# **Vorbereitung Inhalt**

- $\blacktriangleright$  Welches Thema wählen wir?
- Für wen ist dieses Thema interessant?
- $\triangleright$  Was wissen wir bereits zu dem Thema, worüber müssen wir uns informieren?
- ▶ Wen könnten wir dazu interviewen?
- â Wer ist für die Kontaktaufnahme zuständig?
- **Einstiegsfrage (Einführung ins Thema,** Kennenlernen der interviewten Person)
- **E** Folgefragen zu einzelnen Aspekten des Themas
- **optionale Fragen überlegen**
- $\blacktriangleright$  Welche Termine stehen uns zur Verfügung?

# **Vorbereitung Ablauf**

- **B** Sind die Fragen schriftlich vorbereitet?
- Sind die Texte für die An- und Abmoderation vorbereitet?
- **A** Hat die angefragte Person zugesagt?
- **a** Ist das Einverständnis zur Sendung geklärt?
- $\blacktriangleright$  Wann findet das Interview statt?
- $\blacktriangleright$  Wo findet das Interview statt?
- $\blacktriangleright$  Wer führt das Interview?
- $\blacktriangleright$  Ist der/die Interviewer: in inhaltlich auf das Thema vorbereitet?
- ▶ Zahlen, Fakten zum Nachhaken
- $\blacktriangleright$  Wurde das Interview geprobt?

## **Aufnahme**

- $\blacktriangleright$  Funktioniert das technische Equipment?
- â Gibt es Reservebatterien oder Akkus für das Aufnahmegerät?
- **Ist ausreichend Platz auf der** Speicherkarte?
- **In Italy 15 Ist der Raum ruhig, ohne Hall und ohne** Nebengeräusche?
- **EXTERN Stimmt der Abstand zum Mikrofon?**
- **E** Fühlt sich die interviewte Person wohl?

# **Mitmachen beim Wiener Schüler:innen-Radio!**

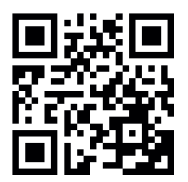

*Seit 1998 sendet die Wiener Radiobande, das Schüler:innen-Radioprojekt des Wiener Bildungsservers. Damit ist sie eine der ältesten Sendungen auf Radio Orange 94.0 und eines der ältesten Schüler:innenradios in Österreich.*

Die Wiener Radiobande sendet zweimal im Monat auf Radio Orange Beiträge von Wiener Schüler:innen. Neben originellen Bearbeitungen aktueller Unterrichtsthemen bieten die Sendungen spannende Einblicke in die Lebenswelt der Lernenden.

Der Wiener Bildungsserver führt **Radioworkshops** durch, veranstaltet dreimal im Semester **Netzwerktreffen** für Radio-Interessierte und bietet Unterstützung bei der **Sendungsgestaltung** an.

Der Sendeplatz der Wiener Radiobande, derzeit (2023) **jeden ersten und dritten Sonntag im Monat von 11:00 bis 11:30 Uhr auf Radio Orange 94.0**, steht allen Wiener Schulen, von der Primarstufe bis zur Sekundarstufe II, zur Verfügung. Audioproduktionen aller Art werden in der Sendung ausgestrahlt – Berichte, Geschichten, Hörspiele, Interviews, Reportagen, Buch-, Film- oder Spielekritiken, Lieder, spontane Momentaufnahmen, Experimente mit Geräuschen und Tönen … Alle Themen, alle Sprachen, alle Ideen sind möglich. Schüler:innen aller Schulstufen sind eingeladen, Beiträge zu gestalten! Sendungen sollten zwischen **fünf und 29 Minuten** lang sein. Kurze Beiträge werden zu einer 30-minütigen Sendung zusammengestellt.

Die **Nutzungsrechte** müssen von den Erziehungsberechtigten aller beteiligten Kinder und Jugendlichen per Unterschrift auf dem entsprechenden Formular an das Projektteam übertragen werden, das fortan als Rechteinhaber:innen die Sendung nutzen, d.h. ausstrahlen und die Beiträge im Cultural Broadcasting Archive (CBA) archivieren darf. Aus dem CBA können die Sendungen unbegrenzt abgerufen werden.

# w ⁄ener bande radi

# **Aus dem Archiv der Wiener Radiobande**

Alle Sendungen der Wiener Radiobande seit 1999 sind im Cultural Broadcasting Archive (CBA) abrufbar:

**https://cba.fro.at/podcast/wiener-radiobande** Einige Beispiele aus den letzten Jahren:

#### **Die Macht der Influencer:innen (2020)**

Die Redaktion von RadioPoly in der PTS3 beschäftigt sich mit den Nutzungsmotiven und dem Einfluss sozialer Medien. https://cba.fro.at/457764

#### **Fragen an die Welt (2021)**

Kindergartenkinder stellen Fragen, Schüler:innen der Offenen Volkschule Zennerstraße recherchieren und geben Antworten. https://cba.fro.at/506848

#### **Über Krieg reden (2022)**

Die ehemalige Kriegsberichterstatterin Livia Klingl ist zu Gast im BRG18 und berichtet über den Alltag im Krieg. https://cba.fro.at/553214 https://cba.fro.at/553220

**Haben Sie Interesse, mit Kindern und Jugendlichen eine Sendung zu gestalten? Schreiben Sie an radiobande@bildungsserver.wien**

# **Urheberrecht und Medienrecht**

*Wann immer ein Beitrag öffentlich gemacht wird, müssen rechtliche Vorschriften eingehalten Medienproduzent:innen wie auch der Abgebildeten gewahrt.*

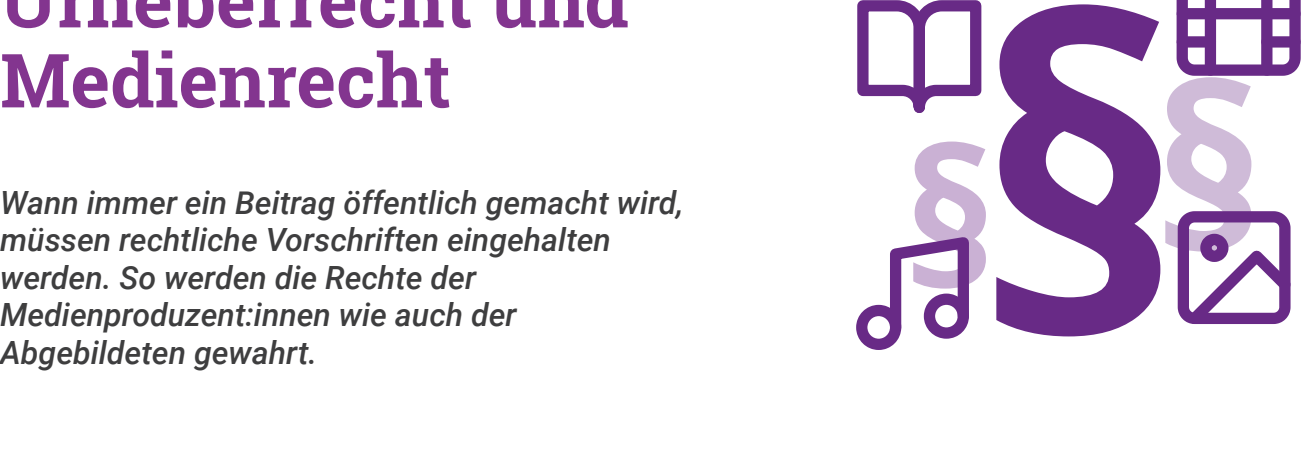

Das Grundrecht auf freie Meinungsäußerung, wie es in Artikel 10 der Europäischen Menschenrechtskonvention festgeschrieben ist, erlaubt es, eigene Ansichten öffentlich zu verkünden und sie etwa auch in einer Radiosendung oder auf einem Podcast zu verbreiten. Auch die Freiheit der Kunst ist gesetzlich verankert, Kunstwerke – Texte, Bilder, Ton- und Videokunst – dürfen keiner Zensur unterworfen werden.

Diese Freiheiten sind allerdings dann eingeschränkt, wenn Rechte anderer betroffen sind. Kunstwerke dürfen keine Verhetzung oder rassistische Diskriminierung enthalten. Das Recht auf freie Meinungsäußerung erlaubt nicht, andere Menschen zu beleidigen, zu verleumden oder ihre Werke unerlaubt in der eigenen Sendung abzuspielen. Urheberrechtlich geschützte Werke dürfen zwar im Unterricht genutzt werden, aber man darf sie nicht ohne Erlaubnis der Rechteinhaber:innen veröffentlichen, also in einen Radiobeitrag oder Podcast einbauen. Wird die im Unterricht entstandene Produktion veröffentlicht, muss der urheberrechtliche Aspekt unbedingt berücksichtigt werden.

# Urheberrecht

Das Urheberrecht ist in Österreich immer an die Person gebunden, die ein Werk geschaffen hat. Nutzungsrechte können weitergegeben werden, das Urheberrecht bleibt jedoch stets bei dem/der ursprünglichen Urheber:in. Ohne Zustimmung des Urhebers oder der Urheberin darf kein Werk oder ein Teil eines Werkes in einer eigenen Produktion verwendet werden. Das bedeutet: Selbst wenn nur einige Sekunden eines Musikstückes in einer Sendung gespielt werden, muss die Erlaubnis eingeholt werden. Es ist erlaubt, Texte im Rahmen des Zitatrechts zu nutzen, sofern nicht mehr als 10% des Gesamtwerks verwendet werden.

Radio Orange 94.0 und die übrigen freien Radios in Österreich haben Verträge mit der Verwertungsgesellschaft AKM abgeschlossen. In den ausgestrahlten Sendungen darf daher jede Musik verwendet werden, die Sendungen können auch danach aus dem **Cultural Broadcasting Archive** (CBA) gestreamt werden. Ein Download von Sendungen aus dem CBA, die AKM-lizenzierte Musik enthalten, ist nicht möglich, sie dürfen auch nicht anderweitig veröffentlicht werden. Daher sollte besser Musik unter einer Creative-Commons-Lizenz verwendet werden.

Im Unterricht dürfen urheberrechtlich geschützte Werke genutzt, also abgespielt und im notwendigen Ausmaß (Klassensatz) vervielfältigt werden.

Im Urheberrecht ist auch das "Recht am eigenen **Bild**" verankert. Dieses besagt, dass Bilder einer Person nicht veröffentlicht werden dürfen, wenn der Veröffentlichung schutzwürdige Interessen der Person oder ihrer Angehörigen entgegenstehen. Das ist etwa immer dann der Fall, wenn ein Privatfoto einer Person ohne ihre Erlaubnis zu Werbezwecken eingesetzt wird.

# Medien- und Persönlichkeitsrecht

Das Medienrecht schützt Menschen davor, durch Berichterstattung in den Medien Schaden zu erleiden. Durch eine Veröffentlichung dürfen die "schutzwürdigen Interessen" einer Person nicht beeinträchtigt werden (siehe Recht am eigenen Bild).

Es gilt nur dann als unbedenklich, Bild- und Tonaufnahmen von Menschen ohne deren Einwilligung zu veröffentlichen, wenn es sich um Aufnahmen im öffentlichen Raum handelt, wo diese Menschen **nicht zu identifizieren** sind. Wer also eine Szene am Stephansplatz aufnimmt, auf der undeutliche Gesprächsfetzen zu hören sind, wird nicht alle im Hintergrund vorbeigehenden Passant:innen um Erlaubnis für die Ausstrahlung fragen müssen. Wird eine Person jedoch befragt oder im Fall einer Videoaufnahme in Großaufnahme gezeigt, muss jedenfalls eine Erlaubnis eingeholt werden.

# creative<br>)commons

Als Reaktion auf die Werknutzungspraxis im Internet ist die Creative-Commons-Lizenzierung entstanden. Diese ist eine besondere Form der Vergabe von Nutzungsrechten: Der/ die Urheber:in legt durch die Lizenz bereits fest, für welche Zwecke und unter welchen Bedingungen dieses Werk verwendet werden darf. Dadurch erspart man sich die Rückfrage bei den Rechteinhaber:innen.

**CC BY** zum Beispiel verlangt nur die Nennung des/der Urheber:in neben dem Werk, es darf bearbeitet und beliebig verwertet werden.

Die Verwendung im nicht-kommerziellen Bereich ist bei den meisten Creative-Commons-Werken kostenlos. Die Lizenzvorgaben, meist zumindest die Namensnennung des Urhebers oder der Urheberin, müssen aber eingehalten werden.

#### **https://creativecommons.org/**

#### **Persönlichkeitsschutz**

- $\triangleright$  Im Medienrecht besonders geschützt ist der pri**vate Lebensbereich**. Es ist also nicht zulässig, ein privates Gespräch heimlich aufzunehmen oder durch das Fenster in eine fremde Wohnung zu fotografieren.
- â Der **Identitätsschutz** soll verhindern, dass Opfer von Verbrechen oder Tatverdächtige durch Veröffentlichung ihres Namens oder Wohnorts Nachteile erleiden. Die Identität von Kindern und Jugendlichen ist darüber hinaus besonders geschützt.
- **Die Unschuldsvermutung** schreibt vor, dass Verdächtige in den Medien nicht als Täter:innen bezeichnet werden dürfen, solange sie nicht rechtskräftig verurteilt sind. Daher ist bei Berichten über Verbrechen meist von "mutmaßlichen Täter:innen" die Rede.
- â Der **Schutz der Interessen und vor Selbstgefährdung** bewahrt Menschen davor, in peinlichen Situationen aufgenommen zu werden oder im Interview Informationen preiszugeben, durch die sie sich selbst schaden können. So sollen in Interviews mit geflüchteten Menschen die genauen Umstände ihrer Flucht nicht erwähnt werden.
- â Weitere Bestimmungen zum Schutz der persönlichen Ehre finden sich im **Strafgesetzbuch**. So ist es natürlich verboten, Menschen öffentlich zu beschimpfen, zu verspotten oder zu beleidigen, ihnen eine strafbare Handlung vorzuwerfen oder Lügen über sie zu verbreiten.
- â Auch der **Datenschutz** muss gewahrt bleiben, persönliche Daten wie Adresse oder Telefonnummer dürfen nicht veröffentlicht werden.

Das Medienrecht ist entstanden, als es noch eine klare Trennung zwischen Medien-Produzent:innen und Medien-Konsument:innen gab, und galt daher vorwiegend für Journalistinnen und Journalisten. Heute produzieren wir alle über unsere Social Media-Profile öffentlich zugängliche Medieninhalte. Die Bestimmungen des Medienrechts sind daher für alle Menschen relevant, werden im Alltag aber kaum beachtet. Es ist wichtig, sie mit den Kindern und Jugendlichen zu thematisieren. Bei Verstößen gegen Medien- oder Urheberrecht kommt es oft zu hohen Schadenersatzforderungen.

# Offenlegung und Autorisierung

Im öffentlichen Raum dürfen Aufnahmen gemacht werden, ohne eine Erlaubnis einzuholen, sofern es zu keinen Behinderungen kommt, also das "touristische Ausmaß" nicht überschritten wird. Hier ist darauf zu achten, dass keine Unbeteiligten aufgenommen werden. Für Aufnahmen in Gebäuden ist eine Genehmigung notwendig, ebenso bei Aufnahmen in abgegrenzten Bereichen.

Schon während der Aufnahme muss allen Befragten mitgeteilt werden, wer man ist, woher man kommt und wofür die Aufnahme gemacht wird (Offenlegung), und es muss die Zustimmung zur Sendung des Interviews eingeholt werden. Bei einem Straßeninterview oder einer kurzen **Umfrage** kann die Einwilligung mündlich und informell erfolgen, etwa in dieser Form:

*"Guten Tag! Wir kommen von der Schule XY und machen als Klassenprojekt eine Sendung auf Radio Orange zum Thema öffentliche Verkehrsmittel. Dürfen wir Ihnen ein paar Fragen stellen?"*

Bei **Interviews** gelten im Grunde die gleichen Regeln wie bei einer Umfrage. Mit der mündlichen Zustimmung wird die Genehmigung zur Veröffentlichung gegeben. Wenn aber ein Interview gekürzt werden muss, verlangt der/die Interviewpartner:in oft eine Autorisierung der Endfassung. Vor allem Politiker:innen oder Funktionär:innen wollen sichergehen, dass ihre Aussagen nicht verkürzt oder verzerrt wiedergegeben werden. Es gehört zur journalistischen Sorgfalt, dass Interviews behutsam gekürzt werden, ohne den Sinn zu verändern. Im Gegenzug dürfen Interviewte nachträglich keine Fragestellungen verändern oder Antworten umformulieren.

Autorisierungen können formlos sein, sollten aber schriftlich erfolgen, z.B. in einer E-Mail:

*"Ich stimme zu, dass mein Interview vom 12. Mai in der aktuellen Fassung veröffentlicht wird."*

Autorisierungen sind im deutschsprachigen Raum rechtlich nicht zwingend vorgeschrieben.

Bei Klassenprojekten muss von den Eltern der beteiligten Schüler:innen eine Einwilligungserklärung eingeholt werden. Eine Vorlage finden Sie im Anhang.

# **Aufnahmegenehmigung**

Wenn in Gebäuden oder abgeschlossenen Außenbereichen Aufnahmen gemacht werden, ist es notwendig, eine Aufnahmegenehmigung einzuholen. Bei kleinen Geschäften oder Lokalen in der Nachbarschaft reicht oft eine formlose Anfrage. Auch diese sollte zur Sicherheit schriftlich dokumentiert werden.

In einer formellen schriftlichen Anfrage sollten folgende Informationen enthalten sein:

- **Fitel und Thema** der geplanten Sendung
- $\triangleright$  Datum und Zeit der geplanten Aufnahme, mögliche Ersatztermine
- â **Rahmen** z.B. Schulprojekt
- â **Ansprechperson** mit Kontaktdaten
- â **Konkreter Ort** der Aufnahme bei größeren Gebäuden. (z.B. Foyer des Museums)
- Was soll gemacht werden? (z.B. Interview, Aufnahme von Originalton)
- **Wie viele Personen** werden beteiligt sein?
- â **Welche technische Ausrüstung** wird verwendet? (Das ist meist nur für Filmaufnahmen relevant)

Öffentliche Einrichtungen haben meist Vorlagen, die auszufüllen sind. Hier ein Beispiel der Wiener Linien: **https://www.wienerlinien.at/drehgenehmigung**

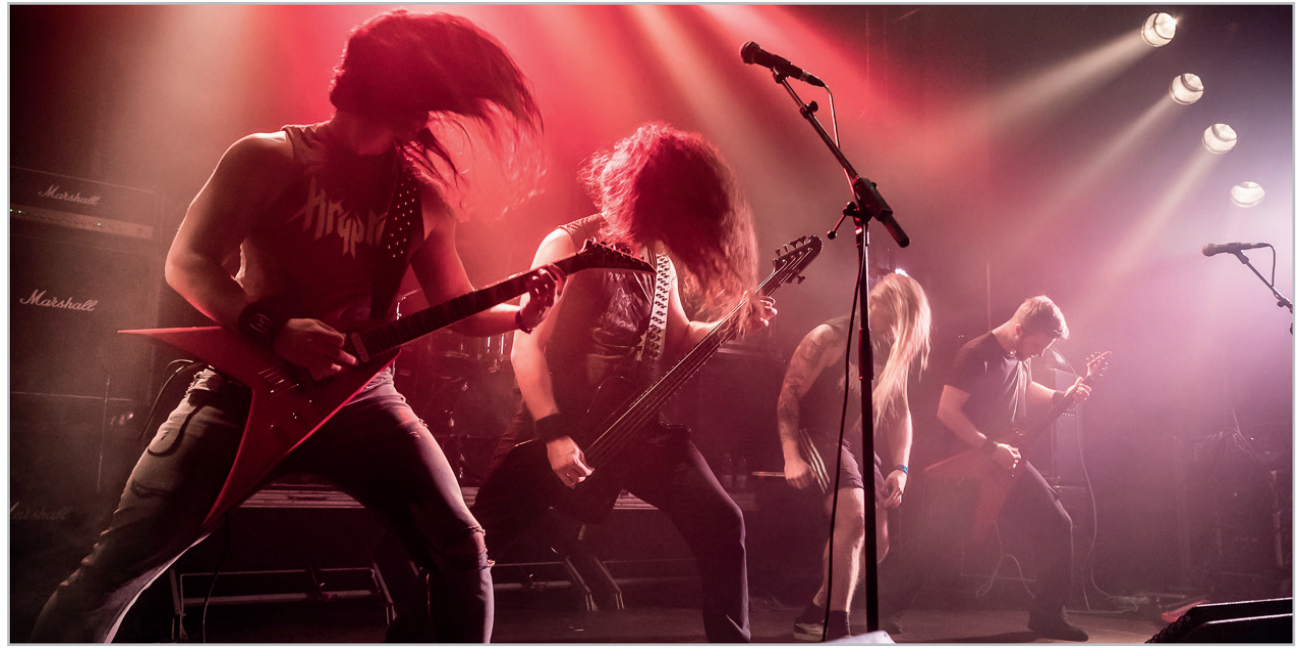

Wer - wie die Band Titankiller (Bild) - selbst Songs schreibt, braucht keine Urheberrechtsverletzungen zu fürchten. Bild: Ines Altschach

# Musik und Geräusche legal verwenden

In den meisten Radiosendungen wird Musik eingesetzt, um Themen zu untermalen oder Beiträge zu trennen und damit die Sendung aufzulockern. Da alle Radiosender Verträge mit der Verwertungsgesellschaft AKM abgeschlossen haben, ist es problemlos möglich, auch in Schulradiosendungen beliebige Musikstücke zu spielen. Es muss mit der Sendung eine Liste der gespielten Musiktitel geliefert werden, diese lässt sich auch einfach in der Sendungsbeschreibung unterbringen.

Anders sieht es mit Podcasts aus. Ein Podcast gilt wie eine Radiosendung als Veröffentlichung, daher muss die Erlaubnis des Künstlers oder der Künstlerin bzw. eine Lizenzierung über die AKM eingeholt werden, um ein Werk verwenden zu dürfen. Die meisten Podcasts verzichten daher auf Musik oder benutzen nur Creative-Commons-lizenzierte Stücke. Achtung: Hier sind die Bedingungen der jeweiligen Lizenz zu beachten, so darf etwa ein Stück, das mit ND (no derivatives - keine Änderungen) lizenziert ist, nicht gekürzt werden.

Gibt es Musikerinnen und Musiker unter den Kindern und Jugendlichen, bietet es sich an, Musikstücke in der Klasse zu spielen und aufzunehmen. Werke lebender Musiker:innen dürfen allerdings nicht ohne weiteres verwendet werden: Das Urheberrecht erlischt erst 70 Jahre nach dem Tod des Künstlers oder der Künstlerin, und für gedrucktes Notenmaterial gilt oft eine eigene Frist.

Gänzlich unproblematisch ist nur selbst komponierte Musik. Dazu können etwa Apps wie **GarageBand** (iOS) oder das **Linux MultiMedia Studio LMMS** genutzt werden. Für KI-generierte Musik gilt derzeit kein Urheberrechtsschutz, weil es dafür einer menschlichen Urheber:innenschaft bedarf.

Creative-Commons-lizenzierte Musikstücke sind etwa im **Free Music Archive** zu finden. Die Webseite kann nach zahlreichen Kriterien wie Genre oder Länge des Stückes durchsucht werden. Für den Download ist ein kostenloses Konto notwendig.

Auch Geräusche, wie sie vor allem für Hörspiele benötigt werden, sind urheberrechtlich geschützt. Benötigte Geräusche mit Aufnahmegerät oder Smartphone selbst aufzunehmen und zu bearbeiten, kann ein spannender Bestandteil eines Audioprojektes sein. Eine Praxisidee dazu wird auf Seite 13 beschrieben. Eine wachsende Sammlung von Geräuschen unter CC-Lizenz gibt es auf der Webseite **Geräuschesammler**, ein Projekt des Bezirksjugendrings Oberpfalz.

Alle Programme und Webseiten sind in der **Linksammlung ab Seite 36** zu finden.

# **Schnitt und Montage**

*Im Schnitt werden unerwünschte Teile der Aufnahmen entfernt, der Sinn des Gesagten muss jedoch erhalten bleiben. In der Montage werden einzelne Beiträge zu einer Sendung zusammengestellt.*

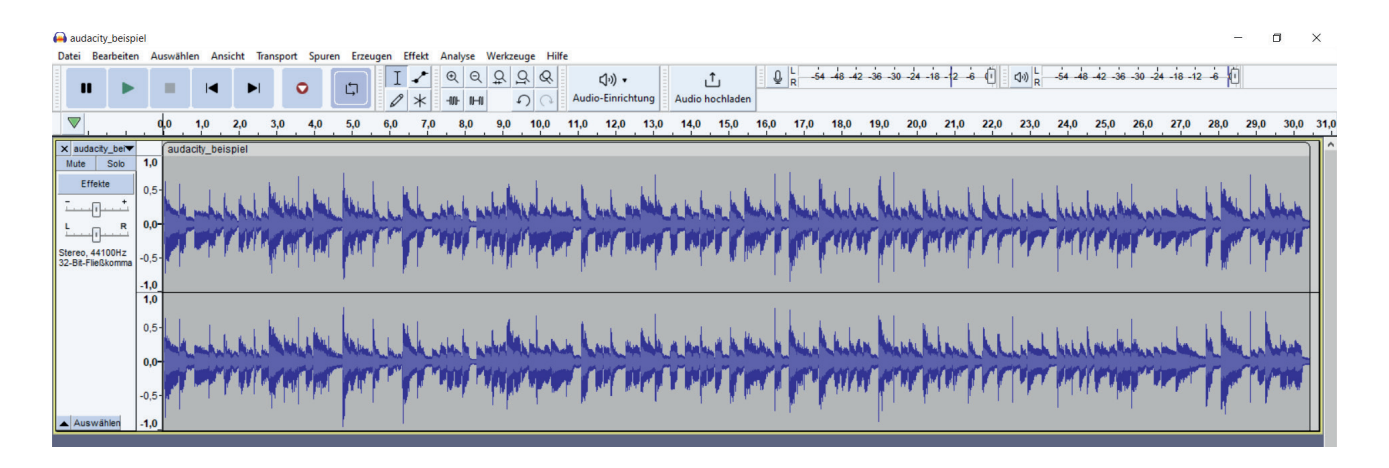

Das Open Source Schnittprogramm Audacity ist für Windows, Apple und Linux verfügbar. Es gibt auch eine portable Version, die direkt von einem USB-Stick gestartet werden kann. In verschiedenen Betriebssystemen unterscheiden sich Bedienelemente und Oberfläche geringfügig. Hier wird die **Windows-Oberfläche** der Version 3.3.3 (Stand: Juli 2023) beschrieben. Am besten experimentieren Sie zunächst eine Weile mit dem Programm

oder laden die Kinder und Jugendlichen zum Experimentieren ein. Audacity bietet eine Vielzahl an Bearbeitungsmöglichkeiten, für die zuvor beschriebenen Projekte kommen Sie jedoch mit den Basiswerkzeugen aus. Im Schnitt werden die Originalaufnahmen nicht verändert. Die Hilfe-Funktion ist nützlich, online gibt es viele Tutorials.

Laden Sie Audacity von der Webseite **https://www. audacityteam.org** herunter und installieren Sie das Programm. Nach dem Start laden Sie die gewünschten Audio-Dateien über **Datei-Öffnen** oder **Datei-Importieren-Audio** in das Projekt, oder ziehen sie einfach aus einem Explorer-Fenster hinein. Die Datei erscheint in einer Wellendarstellung als Mono- oder Stereospur. In Audacity können mehrere Spuren untereinander angelegt und so zusammengemischt werden. Jede Spur kann einzeln stumm geschaltet werden.

Speichern Sie das Projekt. Audacity legt eine Projektdatei an, die sehr groß werden kann.

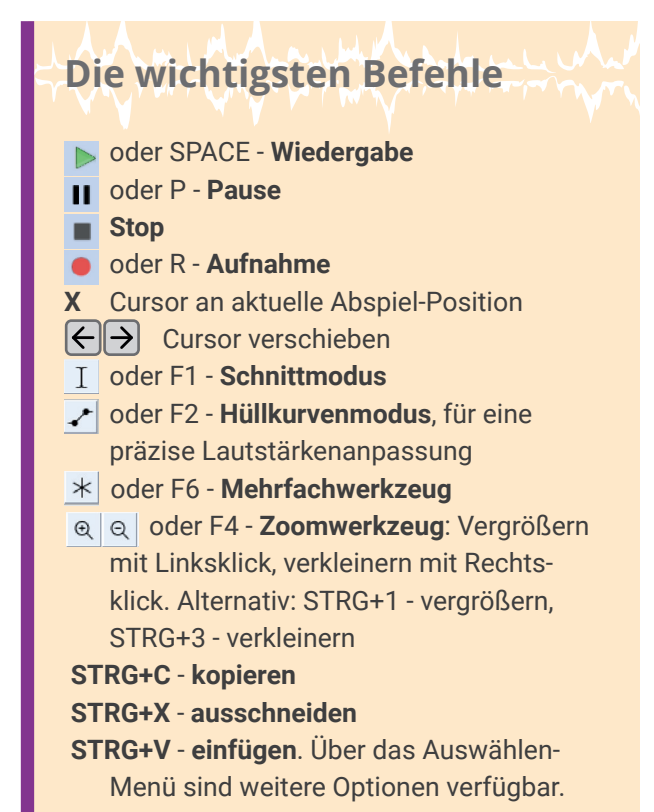

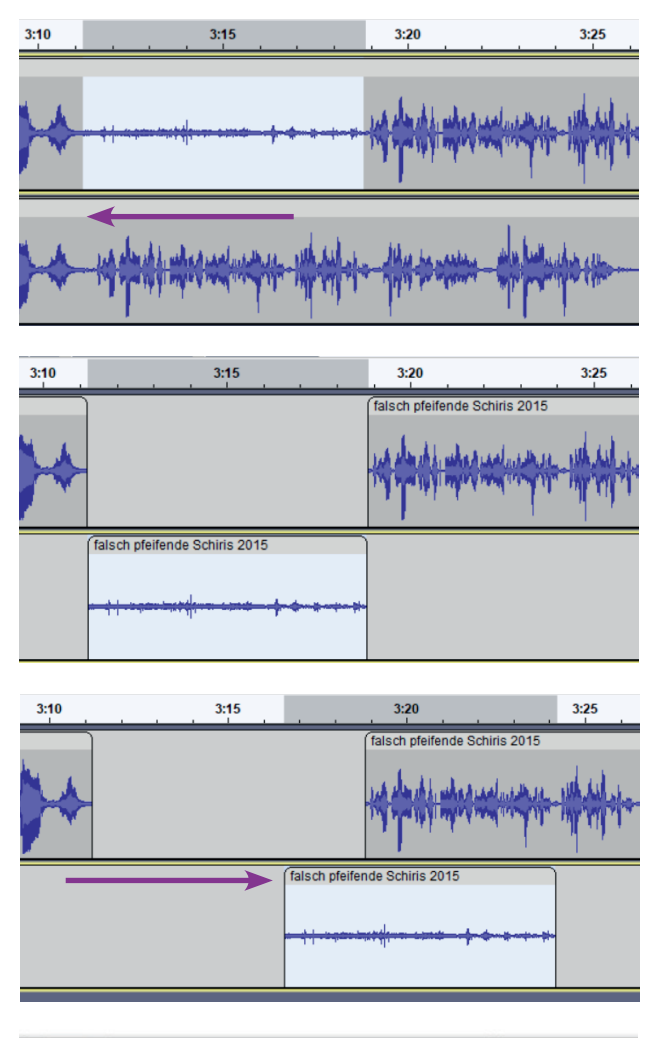

Im **Schnittmodus** können Sie durch Klicken und Halten der linken Maustaste einen hell dargestellten Bereich auswählen, der kopiert oder ausgeschnitten werden soll. Für einen präzisen Schnitt wechseln Sie in die **Zoomfunktion**.

Beim Löschen der Auswahl oder Ausschneiden mit **STRG+X** wird die restliche Tonspur nach links verschoben, um die Lücke zu schließen.

Wenn Sie das vermeiden wollen, nutzen Sie **CTRL+Alt+X** (schneiden und trennen). Es entstehen getrennte Clips, die Sie einzeln verschieben können, die Lücke bleibt frei. Clips in verschiedenen Tonspuren rasten automatisch an den Rändern der darüber oder darunter liegenden Clips ein.

Durch Anklicken der Namenszeile am oberen Rand können Sie Clips in einer Spur oder auch an eine freie Stelle in einer anderen Spur verschieben.

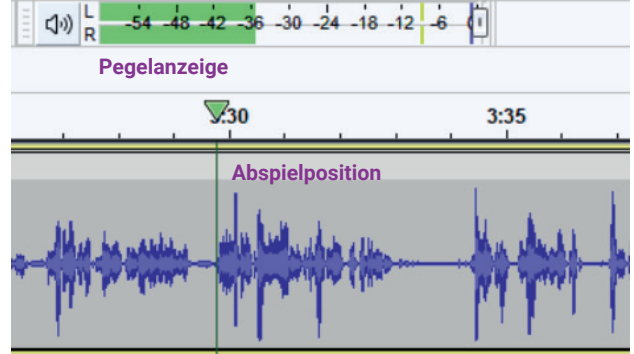

Das grüne Dreieck zeigt die aktuelle **Abspielposition.**  Der **Schnittcursor** ist eine schwarze Linie. Die Pegelanzeige zeigt den **Lautstärkepegel**, der nie in den roten Bereich geraten soll.

Kopierte Bereiche werden **an der Cursorposition** in eine Spur eingefügt, die Tonspur rechts vom Cursor wird verschoben. Wenn Sie vor dem Einfügen außerhalb der Spur klicken, wird eine neue Spur erstellt und der kopierte Bereich dort eingefügt

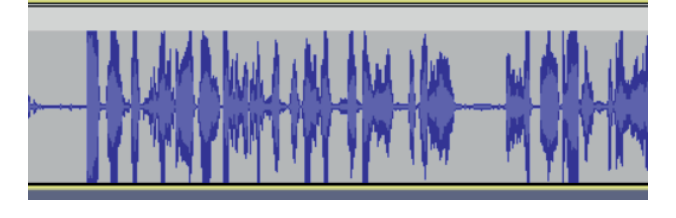

**Übersteuerte Aufnahmen** erkennen Sie daran, dass die Spitzen der Wellendarstellung am oberen und unteren Rand der Spur abgeschnitten sind. Diese Aufnahmen sind meist unbrauchbar.

Für feine Lautstärkeanpassungen nutzen Sie das **Hüllkurvenwerkzeug** (F2). Es ist zum Beispiel nützlich, um gesprochene Texte mit leiser Musik zu unterlegen.

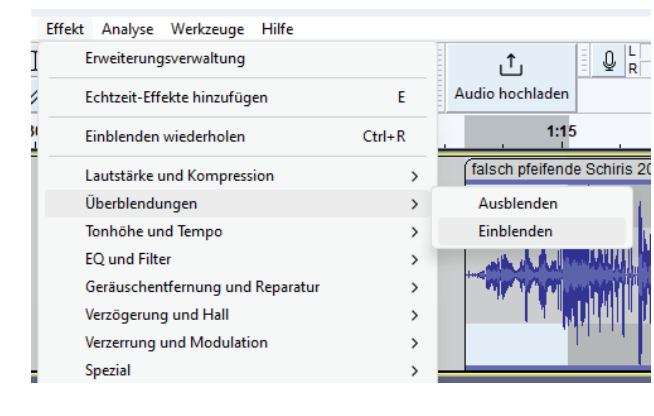

 $\overline{a}$ Normalisieren  $\times$ Vorlagen und Einstellungen Vorhören Anwenden Gleichspannungsversatz entfernen (vertikal auf 0.0 zentrieren)  $dB$  $-1,0$ Spitzenamplitude normalisieren auf □ Stereokanäle unabhängig voneinander normalisieren

Rausch-Verminderung  $\times$ Schritt<sub>1</sub> Wählen Sie ein paar Sekunden Rauschen aus, damit Audacity weiß, was zu heraus zu filtern ist. Danach "Rauschprofil ermitteln" wähler Rauschprofil ermitteln Schritt 2 Wählen Sie sämtliches zu filterndes Audio aus. Wählen Sie dann, wieviel Rauschen heraus<br>gefiltert werden soll und klicken Sie auf "OK", um die Rausch-Verminderung zu starten. Rausch-Verminderung (dB): 6 Empfindlichkeit: 6.00 Frequenz-Glättung (Bänder): 6 Rauschen: O Vermindern C Restmenge  $\alpha$ Abbrechen  $\bullet$ Vorhören

Im **Effekte-Menü** finden Sie zahlreiche nützliche Funktionen. **Ein- und Ausblenden** können Sie am Anfang und Ende der Sendung oder einzelner Beiträge nutzen.

Mit **Normalisieren** erhöhen Sie die Lautstärke der Auswahl bis zu einem Schwellenwert.

**Verstärken** sorgt für einen ähnlichen Effekt. Durch negative Eingaben kann mit beiden Effekten die Lautstärke auch verringert werden.

Oft ist es nötig, den Effekt **Rauschverminderung** zu nutzen, um konstante Hintergrundgeräusche zu entfernen. Zunächst werden einige Sekunden markiert, in denen nur das zu entfernende Geräusch zu hören ist, und auf "Rauschprofil ermitteln" geklickt. Dann wird der gesamte Clip ausgewählt und die Rauschverminderung durchgeführt.

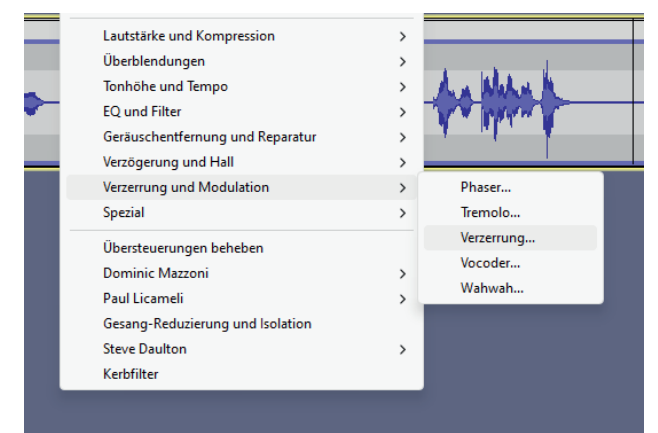

Im Bereich **Verzerrung und Modulation** finden Sie einige Effekte, die selten benötigt werden, aber z.B. in Hörspielen für eine gruselige oder absurde Atmosphäre sorgen können.

Am besten experimentieren Sie eine Weile mit den vielen inspirierenden Möglichkeiten oder regen die Kinder und Jugendlichen dazu an.

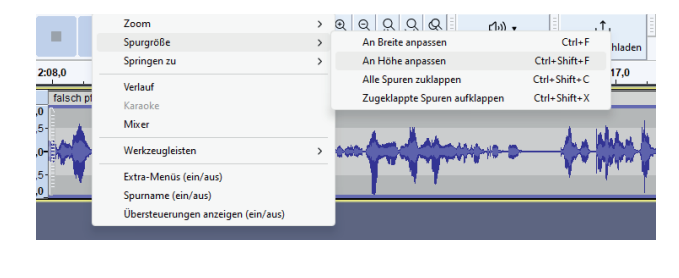

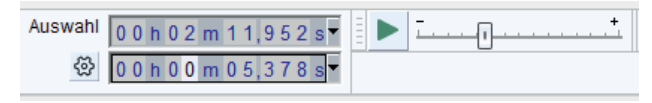

Im Menü **Ansicht** finden Sie einige Optionen, um bei langen Beiträgen oder vielen Spuren die Übersicht zu behalten. So können Sie Breite und Höhe des Projektes an das Programmfenster anpassen.

Am unteren Rand des Programmfensters finden Sie Informationen zur **aktuellen Auswahl**. Hier können Sie über das Zahnrad-Symbol einstellen, welche Informationen Sie benötigen.

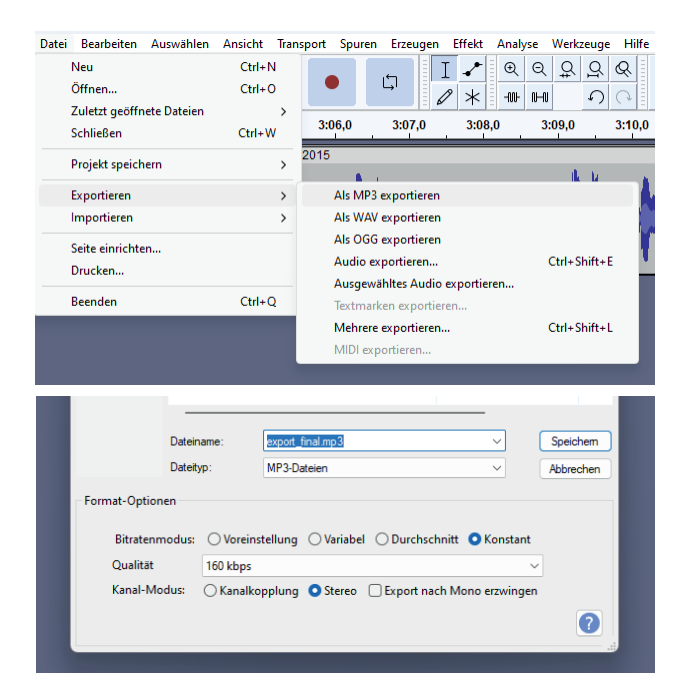

Wenn Sie mit Schnitt und Montage zufrieden sind, **exportieren** Sie die fertige Sendung als Audio-Datei. Mehrere Formate stehen zur Verfügung, für den Export am besten geeignet ist MP3 in einer Qualität ab 128 kbps. Für Musikaufnahmen sollte die Bitrate mindestens 160 kbps betragen. Alle Spuren werden zu einer Mono- oder Stereospur zusammengemischt.

Die Abkürzung kbps bedeutet Kilobit pro Sekunde. Je höher die Zahl, desto mehr Daten sind in der Aufnahme gespeichert und desto besser ist also die Tonqualität.

# **Tipps zu Schnitt und Montage**

- â Im Schnitt werden **Aussagen gekürzt** (aber nicht verfälscht), **Störgeräu**sche wie Räuspern, Husten oder Füllworte wie "Äh" und "Mmmm" entfernt. Dabei muss man aber nicht ganz rigoros vorgehen, das eine oder andere "Hmm" wirkt natürlich. Atempausen werden meist nicht entfernt.
- â Der Schnitt ist im Idealfall **nicht zu hören**. Besonders muss darauf geachtet werden, die **Enden von Worten** nicht abzuschneiden.
- lm Schnitt kann man die Reihenfolge von Aussagen ändern, also besonders gelungene "Sager" an den Anfang oder das Ende stellen. Achten Sie auch hier wieder darauf, den Inhalt nicht zu verfälschen.
- â Es ist empfehlenswert, An- und Abmoderation, Zwischenmoderationen und Trenner **in einer Spur** zu speichern und die übrigen Beiträge jeweils in einer eigenen Spur. Mehr als vier Spuren untereinander werden aber unübersichtlich.
- â **Speichern Sie oft!**

# **Linktipps**

# Software

## **Ardour**

Ardour ist eine komplette Audio-Workstation mit vielen Funktionen, komplexer als Audacity und ebenfalls Open Source. https://ardour.org/

# **Audacity**

Das einfach zu bedienende Open Source Schnittprogramm ist für alle großen Betriebssysteme verfügbar, auch in einer portablen Version. https://www.audacityteam.org/

#### **Audiomass**

Audiomass ist ein Online-Audioschnittprogramm in englischer Sprache. Es verfügt über weniger Bearbeitungsfunktionen als Audacity, ist aber für die schnelle Bearbeitung eines Beitrags gut geeignet. https://audiomass.co/

## **Auphonic**

Der Auphonic Audio Editor ist eine Aufnahme-App für Android. Der Eingangspegel wird angezeigt, auch einfache Schnittaufgaben können schon in der App erledigt werden. Die iOS-Version der Auphonic-App verfügt über keine Schnittfunktion.

Die App kann mit der Auphonic-Webseite verknüpft werden, wo Werkzeuge für die Verbesserung hochgeladener Aufnahmen, wie etwa Rauschentfernung, zur Verfügung stehen. Dafür ist ein kostenloser Account notwendig.

https://auphonic.com/help/mobile/android.html https://auphonic.com/help/mobile/ios.html

## **Chrome Music Lab**

Auf dieser Seite gibt es spielerische, interaktive musikalische Experimente. Man kann Musik zeichnen, online gemeinsam Klavier spielen, einfache Stücke komponieren und vieles mehr.

https://musiclab.chromeexperiments.com/

# **GarageBand**

GarageBand ist eine kostenlose Musikproduktionssoftware für iOS. Aus mitgelieferten Loops und mit synthetischen Instrumenten können schnell eigene Musikstücke komponiert werden. Es ist auch möglich, Musik aufzunehmen und zu bearbeiten. https://www.apple.com/de/ios/garageband/

## **Incredibox**

Hier können aus vorgegebenen Samples auf spielerische Weise eigene Musikstücke zusammengestellt werden. https://www.incredibox.com/demo/

# **LMMS – Linux Multimedia Studio**

Trotz des Namens gibt es diese umfangreiche Musikproduktions-Software für alle großen Betriebssysteme. Das Open Source Programm bietet viele Instrumenten- und Effektplugins, Presets und Samples bis hin zu VST- und SoundFont-Unterstützung. MIDI-Keyboards können angeschlossen werden. https://lmms.io

# Podcast erstellen

# **Cultural Broadcasting Archive**

Neben dem Archiv der freien Radios bietet das CBA eigene Podcast-Accounts an. Das Angebot ist für kleine Podcasts kostenlos.

https://cba.fro.at/help/faq#account

# **Spotify for Podcasters**

Früher unter dem Namen Anchor bekannt und beliebt, ist Spotify for Podcasters eine kostenlos und recht einfach zu bedienende Möglichkeit, eigene Podcasts zu erstellen. https://podcasters.spotify.com/

# Informationen und Ressourcen

## **Archive.org**

Im Audio-Bereich ist viel Musik und eine große Zahl von englischsprachigen Hörbüchern und Hörspielen unter freier Lizenz zu finden.

https://archive.org/

# **Cultural Broadcasting Archive**

Das CBA ist Archiv und Audiodatenbank der österreichischen freien Radios. Hier sind bereits über 100.000 Audiobeiträge abrufbar. Sofern es die jeweilige Lizenz zulässt, können sie auch heruntergeladen werden.

https://cba.fro.at/

# **FreeMusicArchive**

Das FMA ist eine sehr gute Quelle für frei nutzbare Musikstücke zahlreicher Genres unter Creative Commons-Lizenzen. Für den Download ist ein kostenloses Konto erforderlich. https://freemusicarchive.org/

# **FreeSound**

In der Online-Datenbank Freesound ist eine große Zahl von Creative Commons lizenzierten Geräuschen zu finden. Für den Download ist ein kostenloses Konto erforderlich. https://freesound.org/

# **Geräuschesammler**

Die Geräusche, die hier zu finden sind, wurden für den Einsatz in Medienprojekten von und mit Kindern und Jugendlichen zusammengetragen. Sie stehen unter einer CC-Lizenz.

https://www.geräuschesammler.de/

# **Radio Orange 94.0**

Das einzige freie Radio in Wien gibt es seit 1998. Alle Sendungen werden von ehrenamtlichen Mitarbeiter:innen betreut. Wer mitmachen möchte, kann in Kursen das Radiomachen erlernen. https://o94.at/

## **Radiobox**

Die Radiobox ist ein Blog zu Radioarbeit in der Schule. Neben aktuellen Informationen und Veranstaltungsterminen gibt es eine Datenbank zu Materialien und Methoden.

https://podcampus.phwien.ac.at/radiobox/

# **Verband freie Radios Österreich**

Hier finden Sie Veranstaltungshinweise sowie Links zu Studien und anderen Publikationen. Per Livestream können die Sendungen der 14 freien Radios angehört werden.

https://www.freie-radios.at/index.html

# **Wiener Radiobande**

Auf der Webseite der Wiener Radiobande gibt es Informationen und Termine zu Workshops und aktuellen Sendungen.

https://radiobande.at/

# Praxis

## **Lehrer:innen-Web**

Themensammlung des Wiener Bildungsservers zur Radioarbeit im Unterricht. https://lehrerweb.wien/digibox/audio-gestalten/ themensammlung

# **Medienkindergarten**

Ideen zur Arbeit mit auditiven Medien im Kindergarten. Viele davon können auch in der Schule gut umgesetzt werden.

https://medienkindergarten.wien/auditive-medien

# **Radiobox.at Handbuch**

Berger, Christian et al. (Hgg.): radiobox.at. Audioproduktion im Unterricht, Mediale Impulse Bd 1, Wien 2015

http://podcampus.phwien.ac.at/radiobox/ files/2014/12/radiobox\_audio\_produktion\_buch.pdf

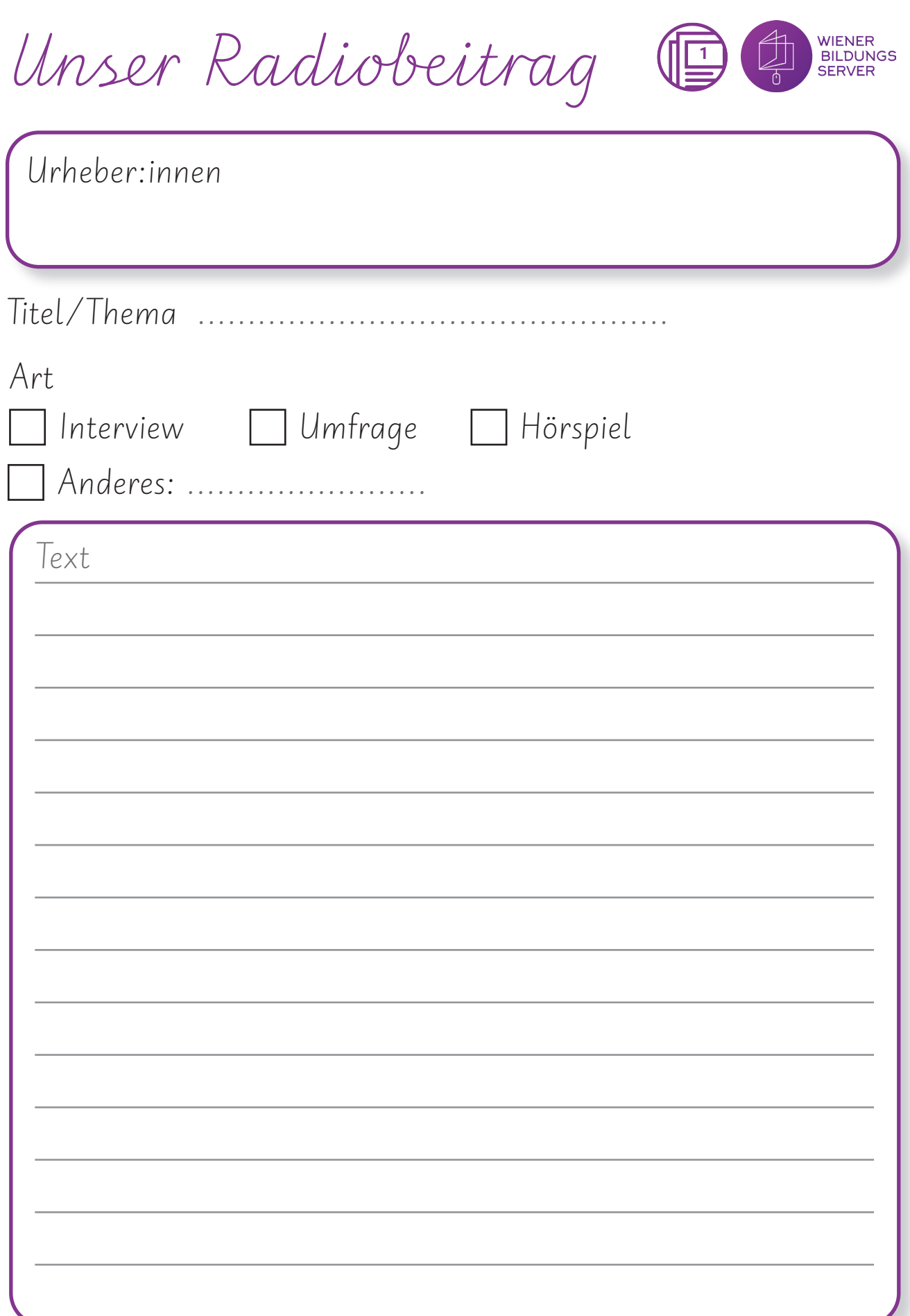

*Wi�e� l�a�u�t� i�s�t�...*

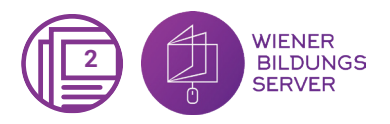

Wir messen die Lautstärke von unterschiedlichen Orten und Gegenständen. Überlege dir zuerst, welches Geräusch leise, laut oder sehr laut klingt. Markiere das passende Symbol. Miss dann die tatsächliche Lautstärke und schreibe den Dezibelwert in die zweite Spalte. Stimmt deine Einschätzung mit der tatsächlichen Lautstärke überein? Suche nach weiteren Beispielen, miss die Lautstärke und fülle die leeren Felder aus.

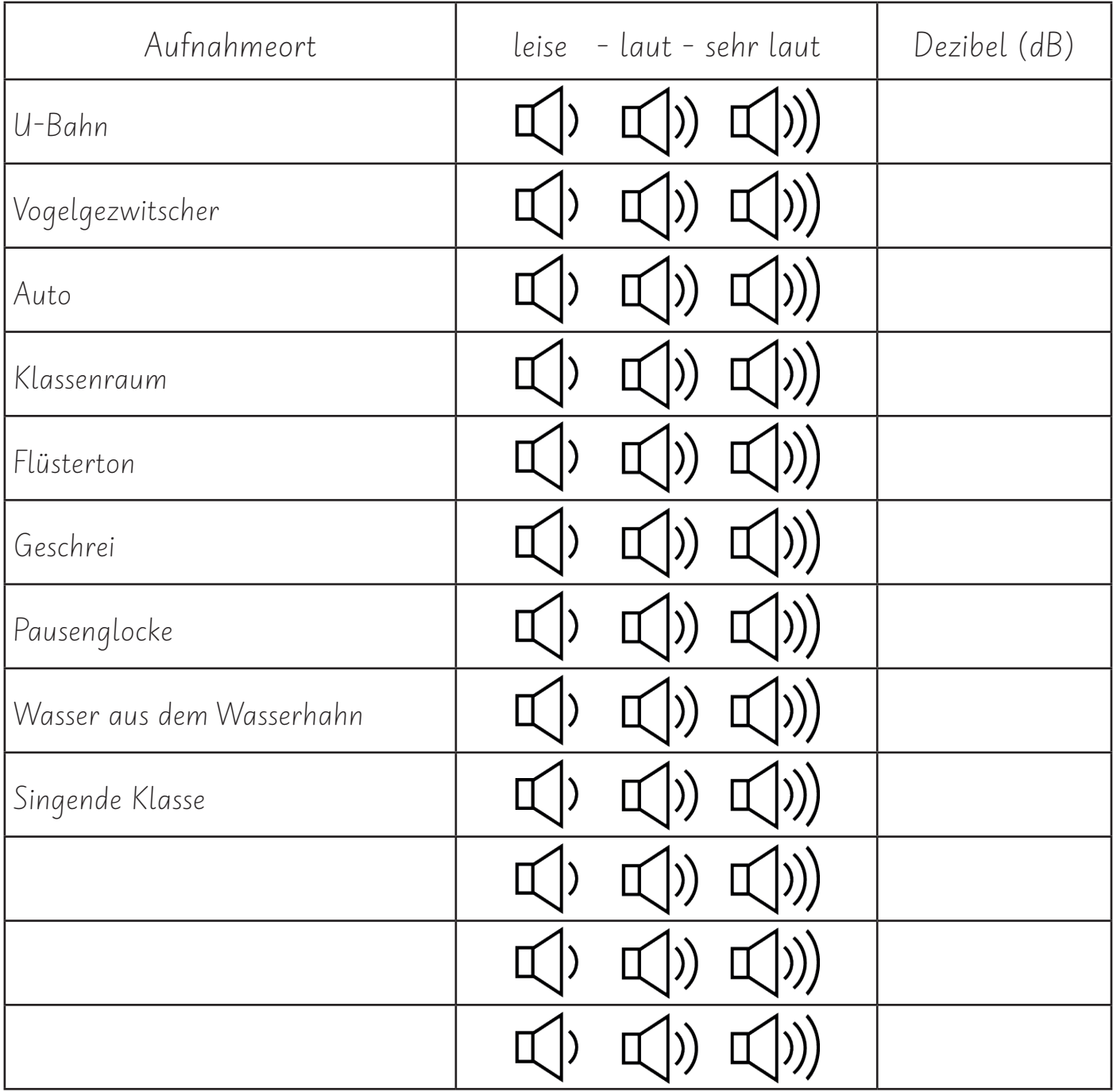

# Einwilligungserklärung

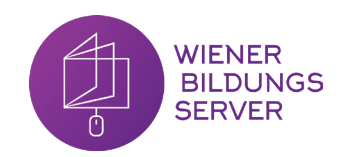

# **Sendung/Podcastbeitrag**

Titel:

Inhalt:

Geplanter Sendetermin:

Sender/Podcast:

Im Rahmen eines Schüler:innen-Projekts wird eine Radiosendung/ein Podcastbeitrag produziert. In der Sendung sind die Stimmen der beteiligten Schüler:innen zu hören. Die Sendung wird auf dem angegebenen Sender/Podcast zum vereinbarten Sendetermin ausgestrahlt bzw. veröffentlicht und kann im Anschluss auch online gehört werden.

Wir ersuchen um Zustimmung, die Sendung veröffentlichen zu dürfen.

# **Ich stimme der Veröffentlichung der Sendung wie angegeben zu.**

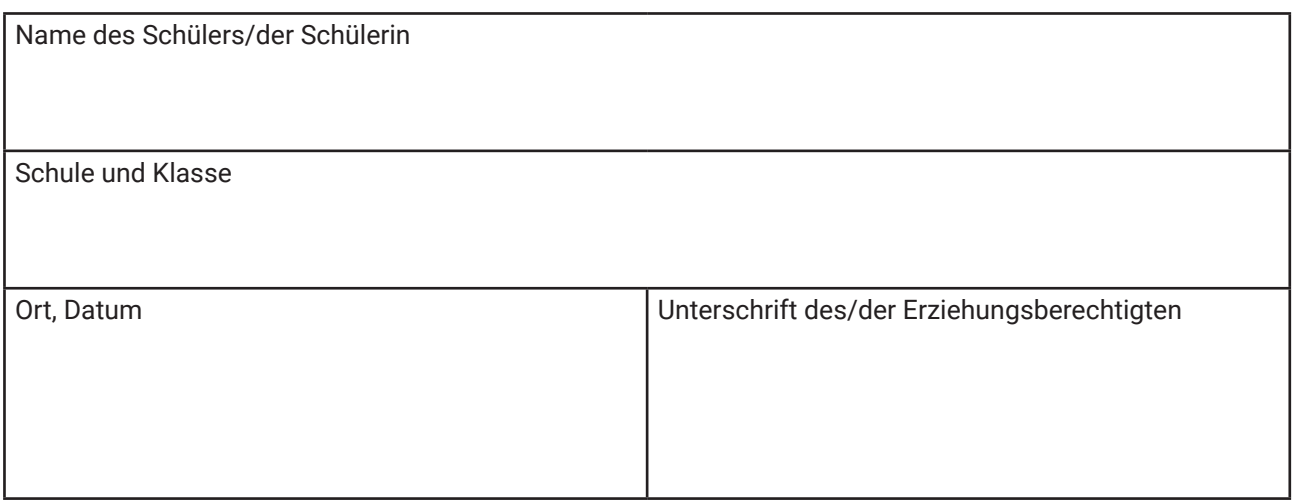

# Checkliste: Planung einer Sendung **<sup>3</sup>**

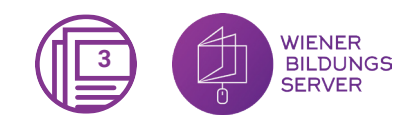

# **Themenfindung**

- □ Thema: Was interessiert uns, was interessiert unser Publikum? Für wen machen wir die Sendung?
- Form: Wie wollen wir das Thema aufbereiten? (Feature, Vor-Ort-Bericht, Hörspiel…)
- 'n Welche **Aspekte** des Themas wollen wir betonen?
- 'n Wie stellen wir sicher, das Thema **objektiv** und von mehreren Seiten darzustellen?

# **Rollenverteilung**

- □ Chefredaktion: Verantwortung für die Sendung, koordiniert die Beiträge, achtet auf Deadlines
- $\Box$  **Redaktion**: recherchiert, schreibt Texte, bereitet Fragen vor, führt Interviews, berichtet vor Ort
- $\Box$  **Musikredaktion**: wählt Musik aus und klärt Rechte dafür ab
- **In Moderation:** schreibt und spricht Moderationstexte
- □ **Technik**: kontrolliert und bedient Aufnahmegeräte und schneidet die fertigen Beiträge

## **Recherche**

- □ Quellen: Welche Quellen können wir für die Recherche heranziehen?
- □ Inhalte: Worauf wollen wir den Fokus legen? Was lassen wir weg?
- 'n **Interviewpartner:innen**: Wer kommt für dieses Thema infrage?
- 'n **Unterschiedliche Standpunkte**: Welche Personen mit unterschiedlichen Standpunkten könnten wir miteinander diskutieren lassen?
- 'n Welche **O-Töne, Geräusche, Musik** brauchen wir für dieses Thema?
- □ **Rechte**: Wo finden wir Inhalte, die wir veröffentlichen dürfen? Welche Genehmigungen müssen wir einholen?

# **Texte**

- 'n Welche **Moderationstexte** brauchen wir?
- 'n Welche **Berichte** oder andere **Sachtexte** brauchen wir?
- 'n Brauchen wir Texte für **Sketches, Hörspiel** etc.?
- □ Sind **Interviewfragen** formuliert?
- 'n Haben wir die Texte **geprobt** und so formuliert, dass sie gut auszusprechen sind?

# **Musik und Geräusche**

- 'n Welche **Musik** verwenden wir? Dürfen wir sie verwenden?
- 'n Welche **O-Töne** brauchen wir?
- 'n Wie viele **Trenner** brauchen wir? (kurze Geräusche zwischen zwei ähnlichen Beiträgen)

# **Aufnahmen**

- 'n Stimmt die **Tonqualität**? Gibt es Hintergrundgeräusche?
- 'n Ist die korrekte **Aufnahmequalität** eingestellt? Musikaufnahmen brauchen eine höhere Qualität als Sprachaufnahmen.
- 'n Welche **Inhalte** sind geplant?
- 'n War die Aufnahme **fehlerhaft**? Dann wird sie sofort gelöscht.

## **Schnitt**

- 'n Steht genug **Zeit** für den Schnitt zur Verfügung?
- 'n Sind alle **Elemente** aufgenommene Inhalte, Musik - vorbereitet?

## **Sendung**

- 'n Ist der **Sendetermin** fixiert?
- 'n Liegt die fertig geschnittene **Sendung** vor?

# Checkliste: Sendungsablauf

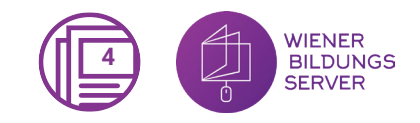

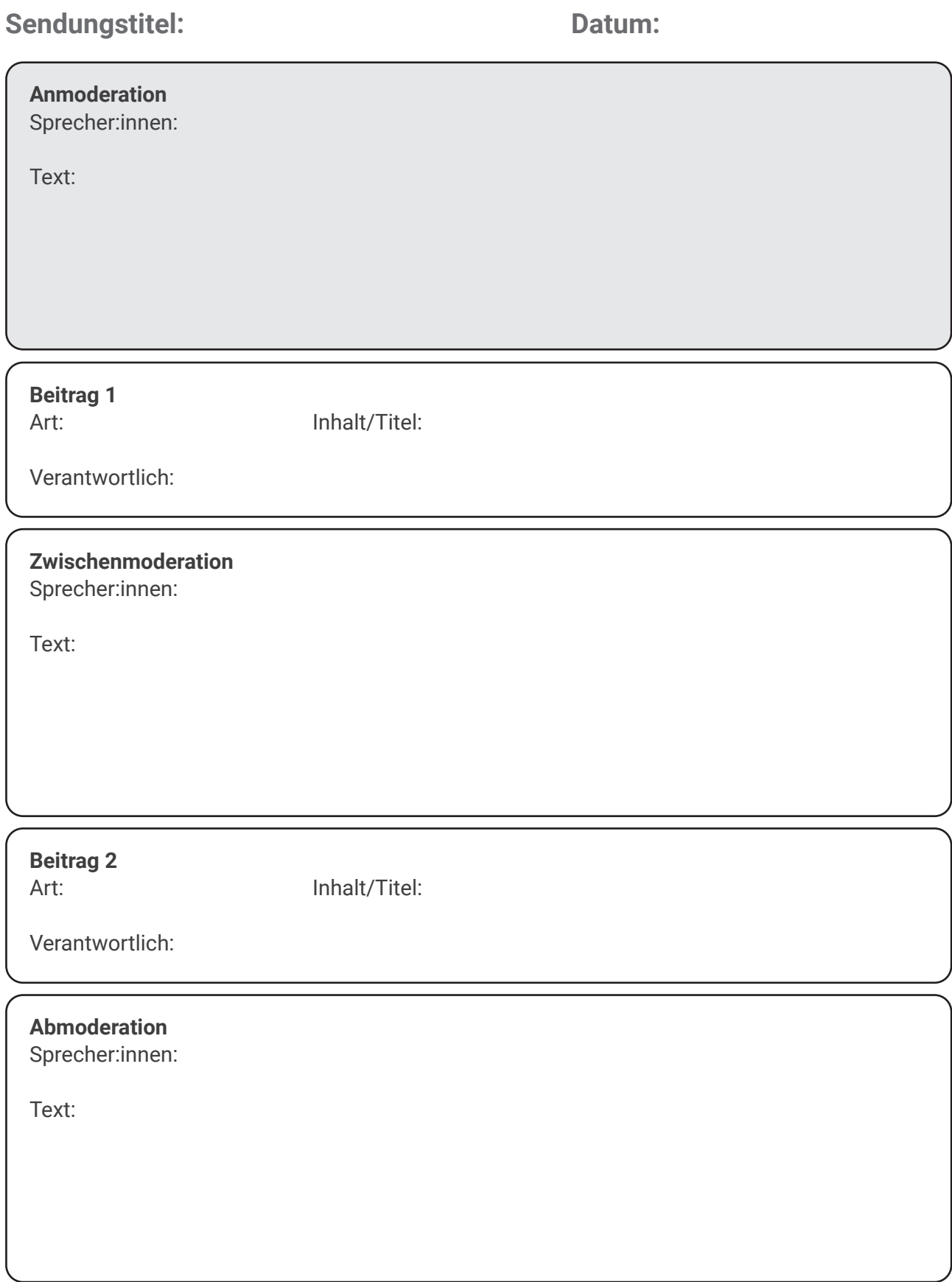

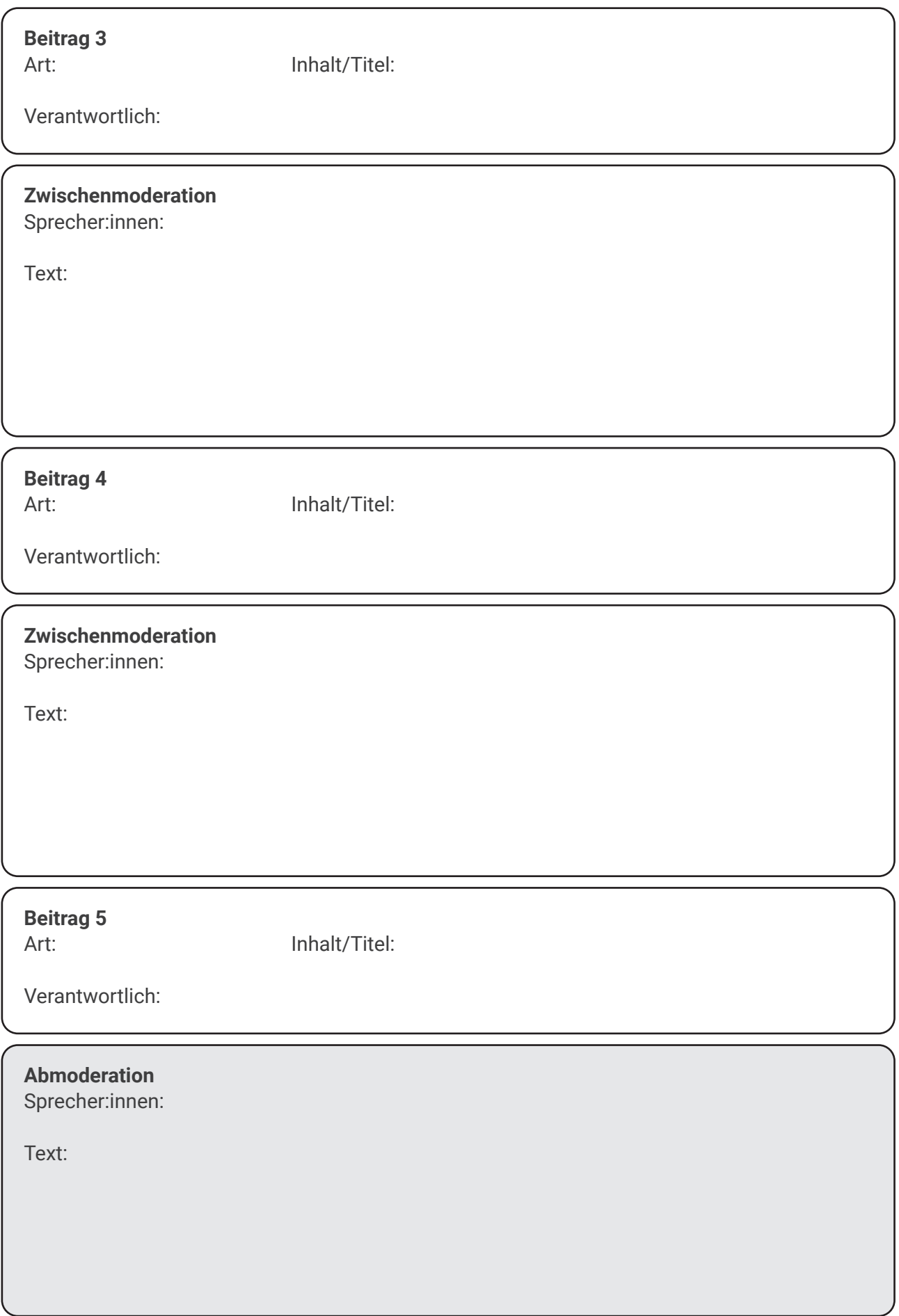

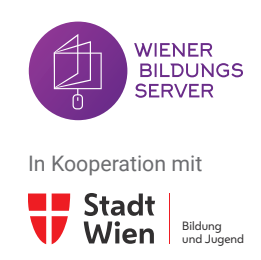

# **Wiener Bildungsserver**

Verein zur Förderung von Medienaktivitäten im schulischen und außerschulischen Bereich

Windmühlgasse 26/3/6. OG 1060 Wien ZVR-Zahl: 903870174

E-Mail: office@bildungsserver.wien Tel.: 01 524 84 10

Hersteller:in: druck.at Druck- und Handelsgesellschaft mbH Herstellungsort: 2544 Leobersdorf

www.bildungsserver.wien www.fb.me/wienerbildungsserver www.lehrerweb.wien www.lehrerinnenweb.wien www.medienkindergarten.wien www.kiwithek.wien

Autor:innen: Christoph Kaindel, Lisa Pollak, Tanja Rupp, Dominik Schmitz, Alena Suschnig

Design & Layout: Christoph Kaindel

Korrektorat: Tanja Rupp

Verantwortlich für den Inhalt: Donat Klingesberger

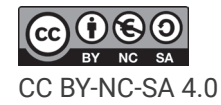